N<sup>O</sup> d'ordre : N<sup>O</sup> de série :

## **UNIVERSITE KASDI MERBAH OUARGLA** FACULTE DES MATHEMATIQUES ET DES SCIENCES DE LA MATIERE **Département de physique**

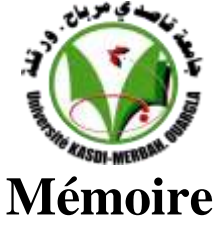

## **MASTER ACADEMIQUE**

Domaine : Sciences de la Matière Filière : Physique Spécialité : Rayonnement et Spectroscopie et Optoélectronique

> Présenté par : **KHELEF Nour Thème**

procédés HWCVD **Etude de propriétés thermiques en phase gazeuse lors de la déposition d'une couche mince par les**

> Soutenu publiquement Le : 11 /06/2014 Devant le jury composé de :

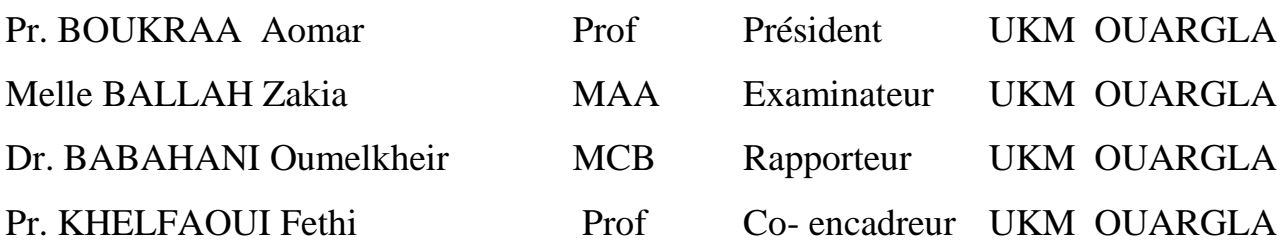

Année Universitaire : 2013/2014

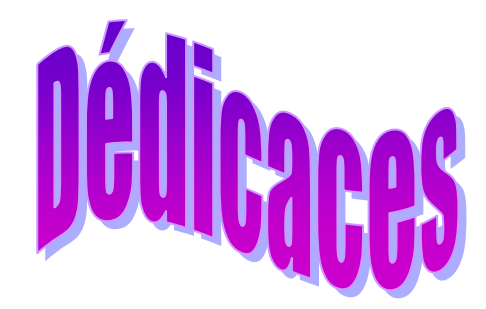

Je dédie le présent mémoire à :

Ma mère, et mon père qui m'ont toujours soutenu affectivement et moralement, à réaliser ce travail, ainsi que mes frères et mes sœurs pour leur soutien, À toute ma famille et mes amis. A eux, je dédie ce mémoire.

### *REMERCIEMENTS*

*Tout d'abord je tiens à remercier Dieu le tout puissant, de m'avoir permis d'arriver à ce niveau d'études, et aussi pour m'avoir donné beaucoup de patience et de courage.* 

*J'adresse mes vifs remerciements à mon Encadreur Dr. Oumelkheir BABAHANI et mon Co-Encadreur Pr. Fethi KHELFAOUI, pour m'avoir constamment guidé tout long de mon projet et pour les précieux conseils qu'ils m'ont donné, et pour leurs serviabilités, leurs disponibilités et leurs conseils constructifs.* 

*Je tiens à remercier, le président de jury Pr. Aomar BOUKRAA et l'examinateur, Melle BALLAH Zakia pour l'honneur qu'ils m'ont fait en acceptant de juger ce travail.*

*Je remercie également tout les membres du laboratoire de Rayonnement et Plasmas et Physique des Surfaces (LRPPS), où j'ai accompli ce travail, pour leurs aides et leurs conseils.*

*J'adresse aussi mes sincères reconnaissances à tous les enseignants de l'Université Kasdi Merbah Ouargla pour leurs aides, soutients et leurs conseils, sans oublier tout le personnel administratif du département.*

*Merci à tous les collègues et à tout le personnel du laboratoire pour leur encouragement : Khadidja, Sabrina, Aicha , Amna et Wafa.*

## *SOMMAIRE*

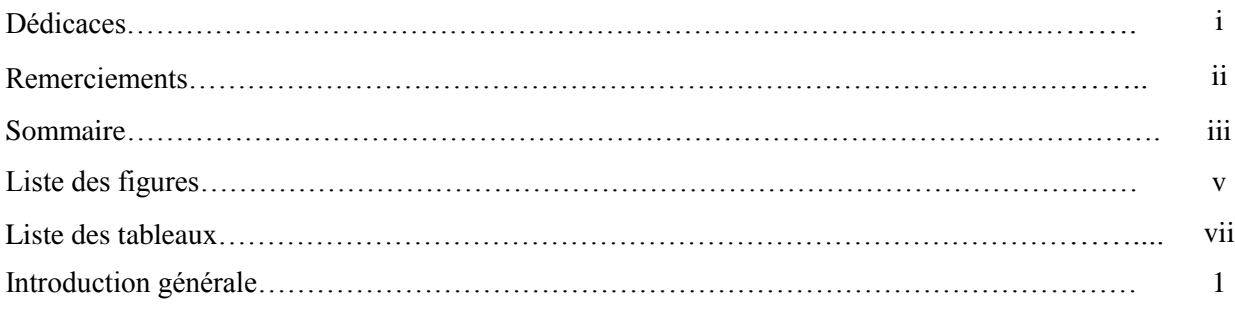

## **CHAPITRE I: GENERALITES SUR LES COUCHES MINCES PAR LES PROCEDES**

#### **HWCVD**

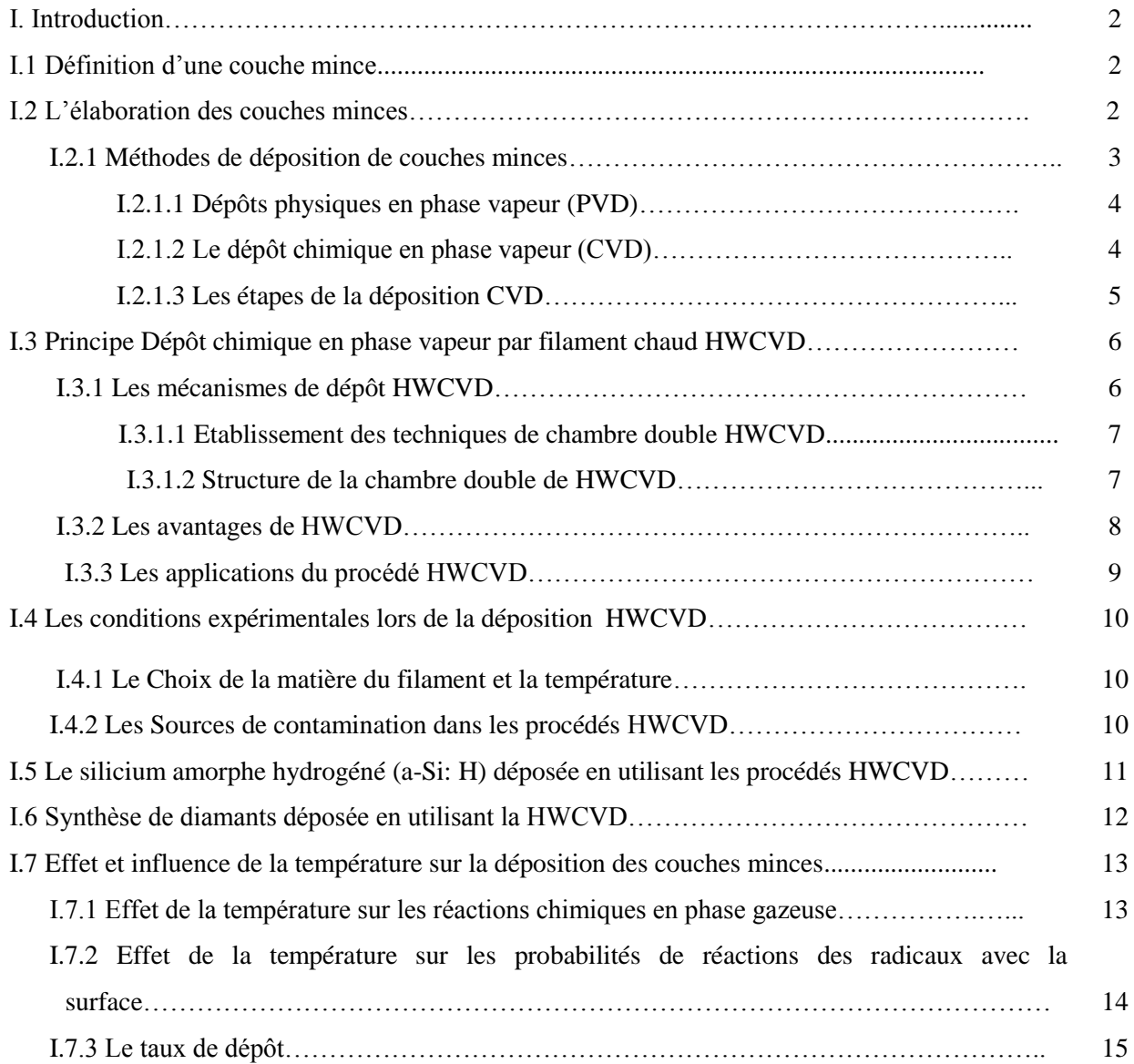

#### **CHAPITRE II: MODELISATION NUMERIQUE**

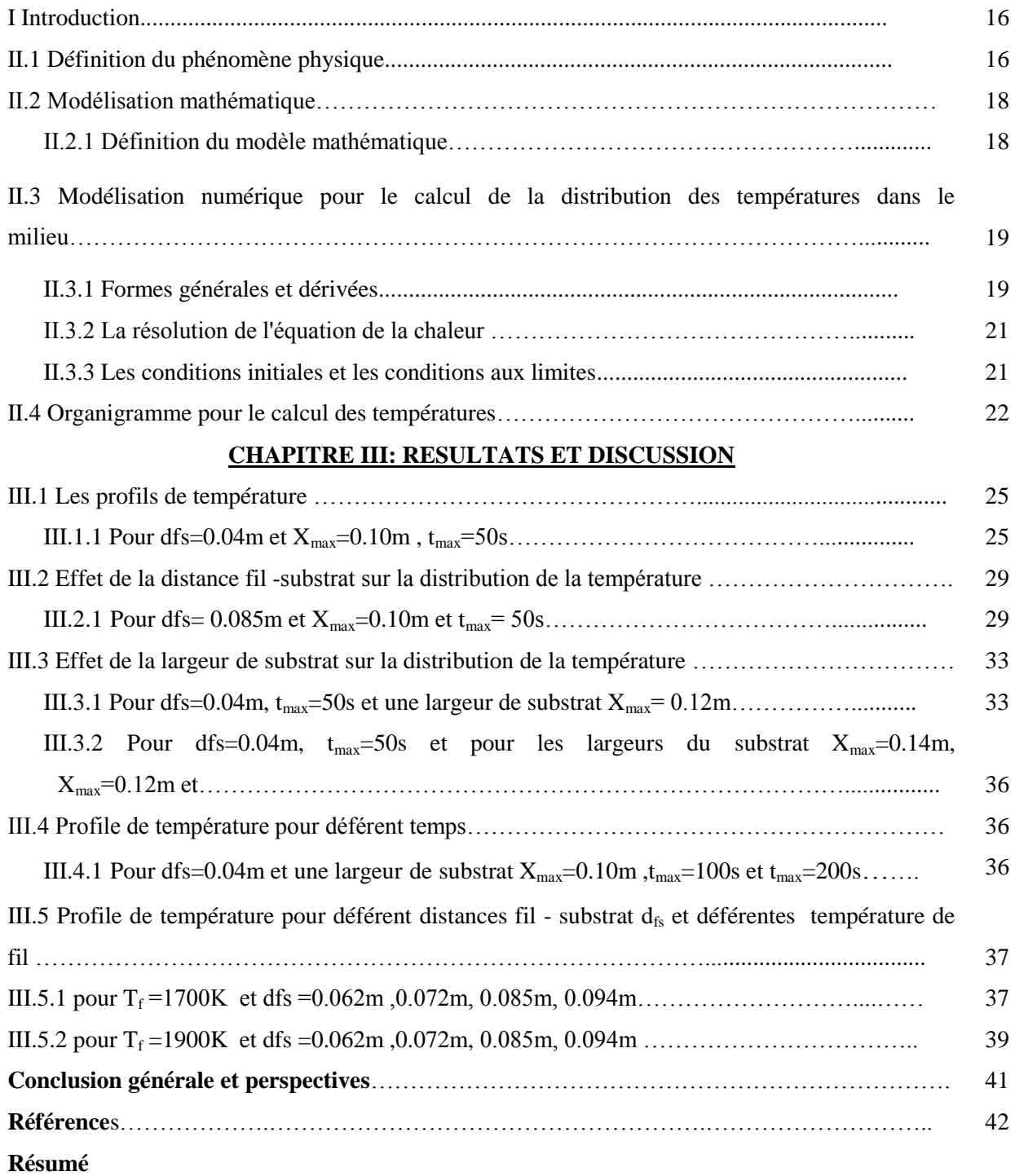

## *Liste des figures*

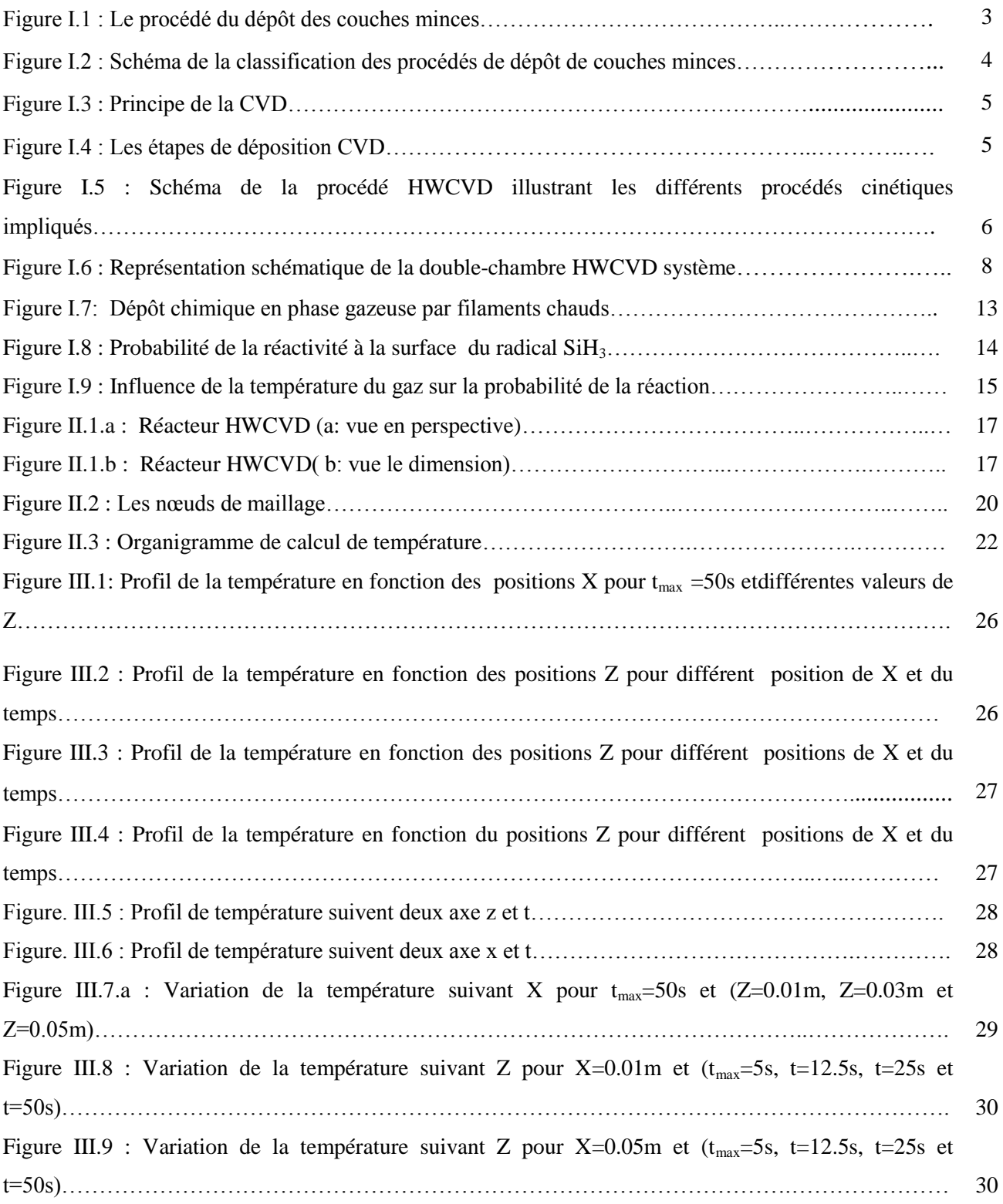

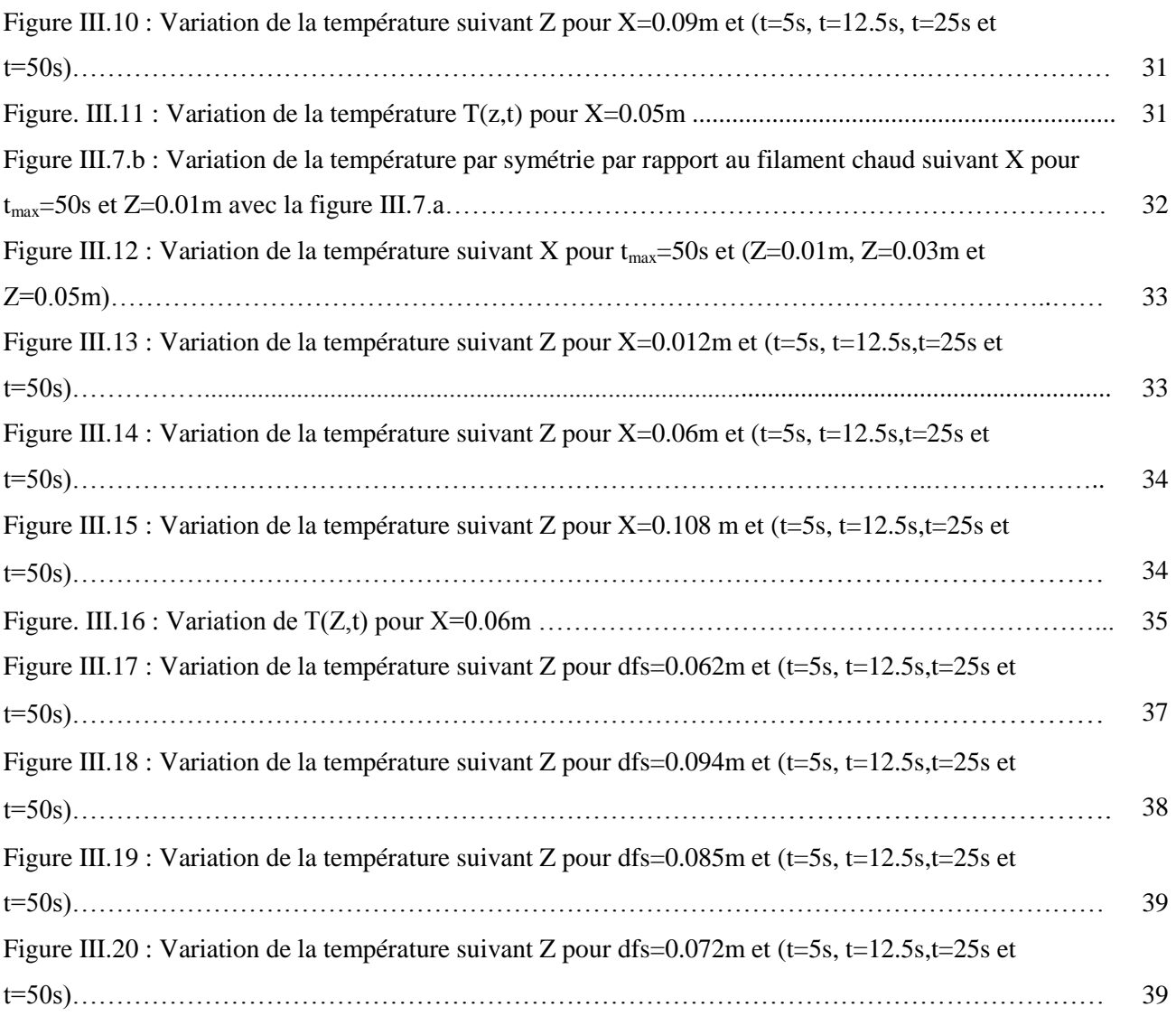

## *Liste des tableaux*

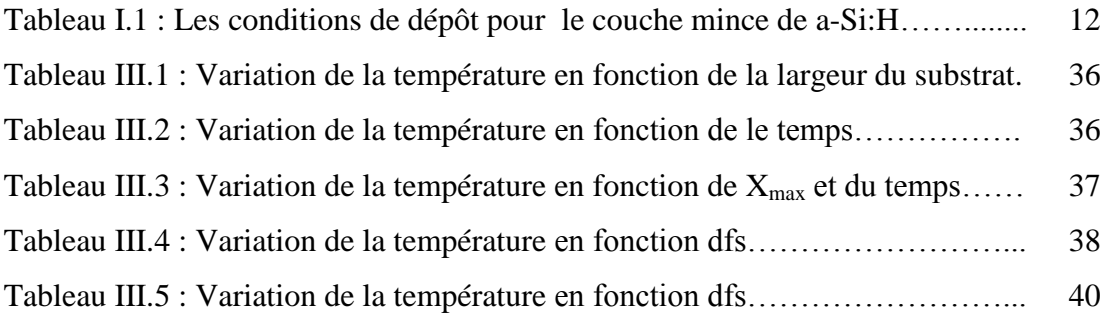

## *Introduction générale*

Les couches minces peuvent être élaborées, entre autres, par des procédés chimiques en phase vapeur (Chemical Vapor Deposition ou CVD) ou par des procédés physiques en phase vapeur (Physical Vapor Deposition ou PVD) [1].

Les procédés HWCVD (Hot Wire CVD) sont des procédés CVD qui utilisent des filaments chauds comme sources thermiques. Le filament chaud peut chauffer le mélange (fluide gazeux) introduit dans le réacteur. Il cause des espèces réactifs par dissociation et par décomposition des gaz précurseurs du mélange gazeux introduit dans les réacteurs HWCVD.

Dans les procédés HWCVD beaucoup de phénomènes et de mécanismes peuvent interférer. Les recherches s'intéressent à plusieurs aspects : l'aspect fluide du gaz, l'aspect réactions chimiques au niveau du gaz ou à la surface, l'aspect absorption du gaz et déposition, l'aspect structure de la couche mince déposée, l'aspect potentiel d'interaction molécule (ou radical) avec la surface ou l'aspect thermique dû à l'effet du filament chaud.

Le but de ce mémoire de master est l'étude des propriétés thermiques dans les procédés HWCVD lors de la déposition d'une couche mince a:Si-H, ou diamants ou autre. Pour ce projet, nous traiterons un aspect thermique du milieu gazeux, du substrat ou de la matière déposée.

Le premier chapitre est une présentation des concepts de base nécessaires à l'étude de la déposition par procédés HWCVD. Après une présentation des caractéristiques, on présente les équations nécessaires au traitement fluide du problème. Dans ce chapitre on présente aussi un aperçu sur les réactions chimiques, les effets et les influences de la température sur la déposition des couches minces.

Le deuxième chapitre est une présentation de la modélisation numérique pour le calcul de la température du gaz. Après la définition du phénomène physique, on présente les équations différentielles et les conditions aux limites qui régissent le problème. pour la résolution numérique des équations différentielles, nous avons choisi la méthode des différences finies.

Le troisième chapitre est destiné à la présentation et l'analyse des résultats de la modélisation.

Nous terminons ce mémoire par une conclusion générales et des perspectifs.

# *Chapitre I:*

*Généralités sur les couches minces par les procédés HWCVD*

#### *Chapitre I:*

#### *Généralités sur les couches minces par les procédés HWCVD*

#### **I. Introduction**

Ce chapitre une présentation des méthodes de déposition des couches minces par les procédés de déposition chimique en phase vapeur (Chemical Vapor Déposition ou CVD). Nous présentons la déposition HWCVD (Hot Wire CVD). Nous traitons l'aspect thermique du milieu gazeux, du substrat ou de la matière déposée .

Nous présentons aussi les phénomènes physiques et les réactions chimiques Qui s'effectuent lors de la déposition par la procédé HWCVD.

#### **I.1. Définition d'une couche mince [**2**]**

Une couche mince est une fine pellicule d'un matériau déposée sur un autre matériau, appelé « substrat ». Le but de la couche mince est de donner des propriétés particulières à la surface de la pièce tout en bénéficiant des propriétés massives du substrat (en général : tenue mécanique), par exemple ainsi que :

- Conductivité électrique : métallisation de la surface, par exemple : pour observer un échantillon isolant au microscope électronique à balayage.
- Optique: tain du miroir, traitement anti-reflet des objectifs d'appareil photo, nickelage des casques de pompiers pour réfléchir la chaleur (infrarouges), dorure de leur visière pour éviter l'éblouissement.
- Economique : élaboration des composants électroniques avec peu d'étape technologique.

Les caractéristiques des films sont influencées généralement par les conditions de la préparation telle que la méthode de la déposition, post déposition qui recuit la température, types des substrats etc [2].

#### **I.2. L'élaboration des couches minces[3]**

Le dépôt des couches minces sur les différents substrats est une étape essentielle dans la majorité des domaines de la technologie moderne, où il existe plusieurs méthodes pour

fabriquer des matériaux (semi conducteurs, métaux, isolants, et oxydes, …etc.). Ces méthodes font appel à trois composantes différentes, comme présenté sur la figure I.1.

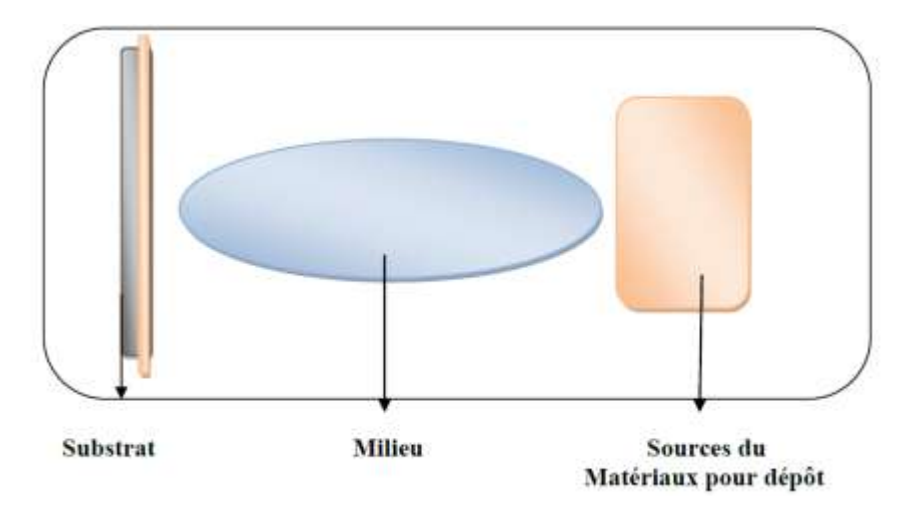

**Figure I.1 :** Le procédé du dépôt des couches mince [3].

Une source : le matériau à déposer est concentré dans un creuset, plaque métallique…etc. Un substrat : c'est la pièce à revêtir, c'est ici qu'intervient le phénomène de condensation. Un milieu : c'est l'espaces compris entre la source et le substrat, c'est le siège du phénomène de transfert de la matière, cela peut être le siège de réactions chimiques intervenant entre les atomes du matériau à déposer et un gaz réactif [3]**.**

#### **I.2.1 Méthodes de déposition de couches minces [4].**

Nous citons, ci-dessous, les principales méthodes les plus connues utilisées pour élaborer des couches minces suivant les deux techniques PVD et CVD ainsi qu'en phase liquide CBD. Les méthodes de dépôt physiques sont en général utilisées en recherche, alors que les méthodes chimiques sont également utilisées industriellement, à cause de leur meilleur rendement et la qualité des films obtenus. La classification des méthodes est présentée sur le schéma de la figure I-2 [4].

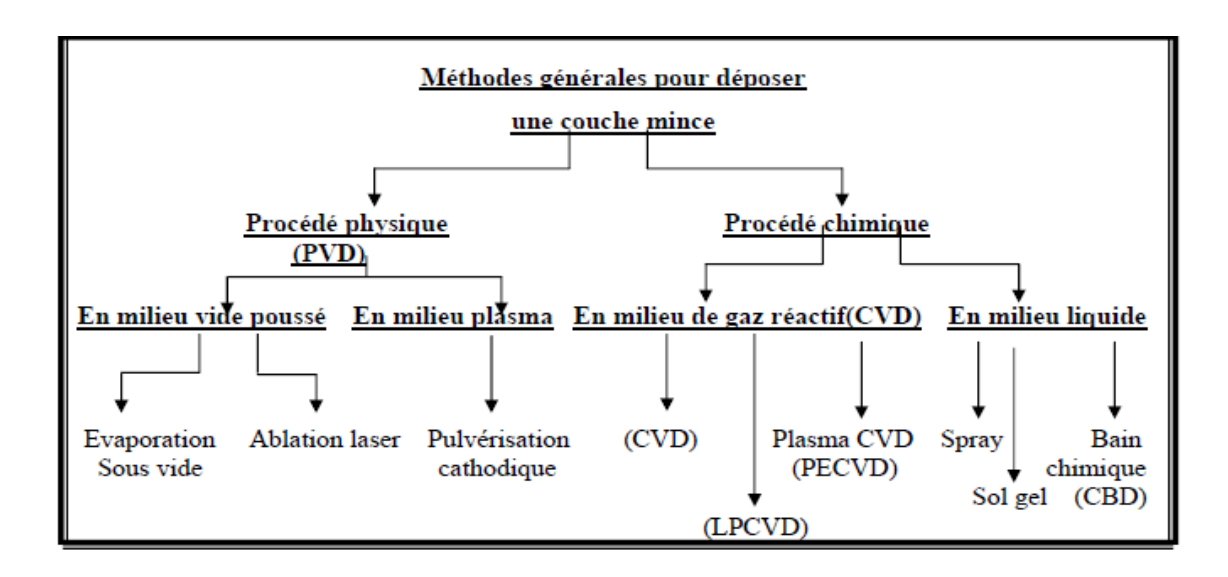

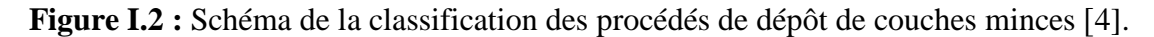

Les techniques les plus utilisées pour déposer des couches minces sont : les procédés PVD, les procédés CVD.

#### **I.2.2.1 Dépôts physiques en phase vapeur (PVD) [5]**

Les dépôts physiques en phase vapeur consistent à utiliser des vapeurs du matériau à déposer pour réaliser un dépôt sur un substrat quelconque .

Le transport des vapeurs de la cible au substrat nécessite un vide assez poussé (de  $10^{-5}$ à  $10^{-10}$  Pa) pour transporter les atomes de la cible vers le substrat en évitant la formation de poudre liée à une condensation en phase homogène.

Le dépôt en phase vapeur physique (PVD) présente beaucoup d'avantages par rapport au dépôt en phase vapeur chimique, par exemple :

- les films sont denses.

- le processus est facile à contrôler [5].

#### **I.2.2.2 Le dépôt chimique en phase vapeur (CVD) [6]**

Le dépôt chimique en phase vapeur (CVD) est un procédé consiste à mettre en contact un composé volatil du matériau à déposer soit avec un autre gaz au voisinage de la surface à recouvrir, soit avec la surface en question, afin de provoquer, sur la surface, une réaction chimique qui permet d'obtenir au moins un produit solide.

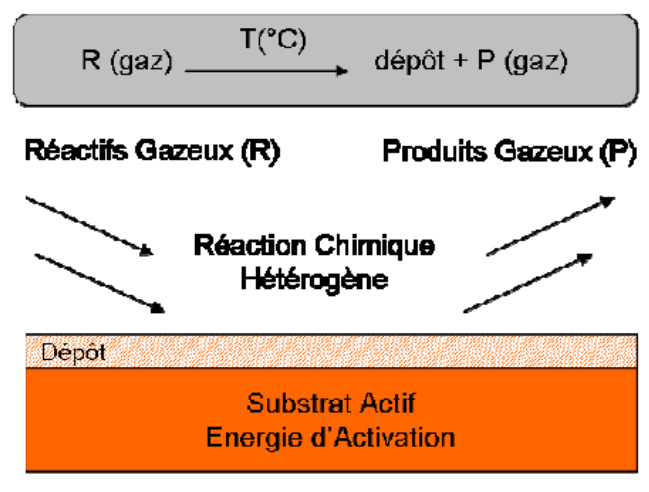

**Figure I.3 :** Principe de la CVD [6]**.**

La CVD peut être définie comme une technique de dépôt, dans laquelle les précurseurs en phase gaz réagissent sur la surface d'un solide pour former une couche mince (cf. Figure I.3). Lors du dépôt, les réactions chimiques susceptibles de se produire sont de plusieurs types : déplacement, oxydation et hydrolyse, réduction et co-réduction, pyrolyse et copyrolyse, etc.

#### **I.2.2.3 Les étapes de la déposition CVD [1]**.

La déposition par les procédés CVD suit les étapes suivantes :

- 1/- Diffusion du réactif vers la surface du substrat.
- 2/- L'adsorption du réactif.
- 3/- La réaction chimique.
- 4/- La désorption des gaz produits.
- 5/- Diffusion des gaz hors de la surface du substrat.

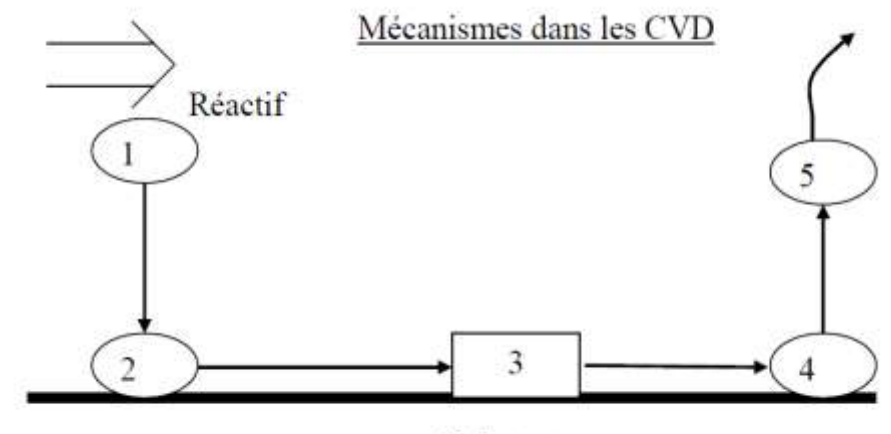

Substrat

**Figure I.4. :** Les étapes de déposition CVD [1].

#### **I.3 Principe Dépôt chimique en phase vapeur par filament chaud HWCVD [7]**

Avec cette technique la décomposition du gaz s'effectue à l'aide d'un filament en tungstène porté à une température très élevée. Le substrat en regard n'atteint alors qu'une température assez faible, ce qui évite une exo diffusion de l'hydrogène. Les problèmes de cette technique sont l'inhomogénéité de dépôt et des phénomènes de pulvérulence souvent observés. Les vitesses n'excèdent en général pas 20 nm/min.

Mais plus récemment, pour des besoins de grandes épaisseurs, les efforts menés ont abouti à un triplement des vitesses, par contre la qualité des couches reste encore à améliorer. Un avantage particulier de cette méthode est la possibilité d'effectuer une post-hydrogénation dans le réacteur du dépôt. On peut augmenter la mobilité leur matériau de 20  $\frac{cm^2}{Vs}$  à  $50 cm<sup>2</sup>/Vs$  grâce à une telle hydrogénation. La figure I.5 montre le schéma du procédé HWCVD [7].

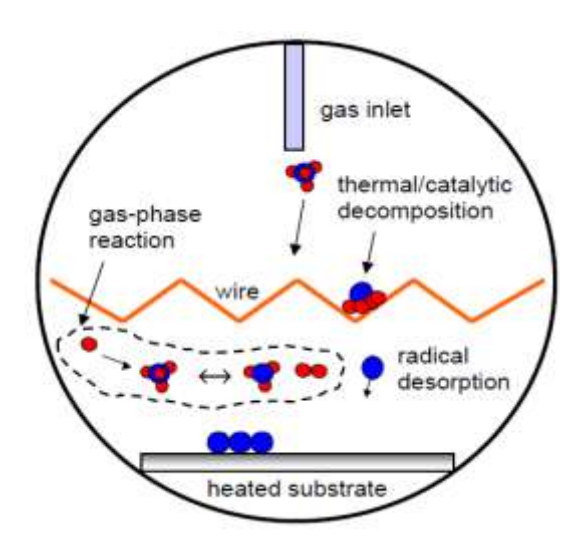

**Figure. I.5 :** Schéma de la procédé HWCVD illustrant les différents procédés cinétiques impliqués [8].

#### **I.3.1 Les mécanismes de dépôt HWCVD** [**9**]

Le dépôt chimique en phase vapeur par filament chaud (HWCVD) ou simplement «la méthode du filament chaud» a reçu une attention considérable ces dernières années comme un procédé de dépôt alternative pour la synthèse des films nC-Si:H parce qu' il est possible d'améliorer la stabilité du film et d'atteindre des taux de dépôt plus élevés. Cette technique semble être capable de fournir un contrôle facile. Pour la production de silane d'ordre supérieur inconnu, les réactions en phase gazeuse conduisent généralement à l'incorporation d'un excès indésirable d' un atome d'hydrogène dans le film. En outre, la technique implique très peu de dépôt paramètres qui peuvent être facilement optimisées, et les processus de croissance de film impliquer radicaux simples qui sont principalement des atome (Si atomique et atomique H) libéré de la surface chaude. Malgré ces importants, économiquement, caractéristiques et, la technologie simple, cette technique a reçu beaucoup moins d'attention à la synthèse couche mince de nc-Si:H [9].

#### **I.3.1.1 Etablissement des techniques de chambre double HWCVD [9]**

Le dépôt chimique en phase vapeur par filament chaud à chambre double (HWCVD) est localement conçu, développés et mis en place avec succès à la faculté des études sur l'énergie, à l' université de Pune, Pune pour la synthèse d' nC-Si:H couches minces pour des applications de cellules solaires. Dans les sections double chambres suivantes, nous allons présenter différents aspects occupée sur la fabrication locale HWCVD technique.

#### **I.3.1.2 Structure de la chambre double de HWCVD ]9]**

Un système HWCVD est le plus simple dans la conception encore plus complexe en contrôlant les propriétés du matériau déposé (avec l'aide de paramètres de dépôt). Une mise en service réussie et la démonstration d'un soin du système fabriqué a besoin d'une profondeur préparation par un méticuleux conception. un aperçu du système est montré dans la figure.

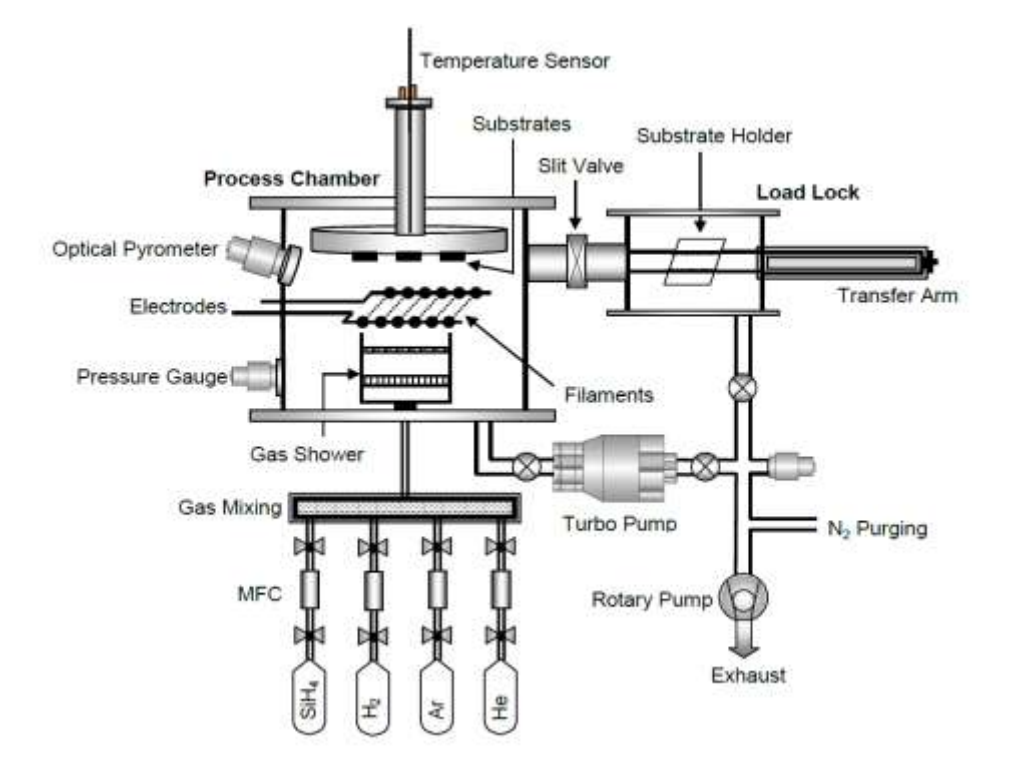

**Figure I.6 :** Représentation schématique de la double-chambre HWCVD système [9]

#### **I.3.2 Les avantages de HWCVD**

- La technique HWCVD est intéressante à bien des égards. Les avantages les plus importants sont:
- Le dépôt de couches minces est sans plasma (c'est à dire sans risque d'endommager un bombardement d'ions énergétiques sur les films déposés ou de perte de la fonctionnalité des molécules précurseurs).
- Il s'agit d'un procédé facilement extensible. Mise à l'échelle de grandes régions nécessite simplement une augmentation de la surface catalytique avec une proportion d' une grande quantité de gaz à la source.
- Substrats (si rigide ou flexible) peuvent facilement être manipulés car ils n'ont pas de rôle dans le processus de décomposition. La couverture de l'étape est excellent, et l'uniformité peut être facilement optimisée. En tant que substrats, ils peut être déplacé pendant le dépôt sans aucune difficulté [10].
- Le porte-substrat est toujours exempte de restrictions posées par le potentiel électrique que dans le cas de PECVD. Ainsi, certains outils mécaniques mobiles, qui sont utiles pour la construction de machines de production de masse, peut être

facilement installé sur le porte-substrat. Les substrats présentent des arêtes vives, tels que les composants mécaniques, ils peuvent être fixés au support de substrat sans aucun souci sur une décharge anormale.

- La zone de dépôt est facilement élargi par l'expansion de la zone fractionné de fils catalysant. En outre, lorsque les fils de catalyser sont disposées verticalement, des films présentant les mêmes propriétés sont déposées sur des substrats montés sur les deux côtés du catalyseur. Ainsi, ce pourrait être des films obtenu ,en fait double productivité.
- Il est connu que l'efficacité de l'utilisation de gaz dans le procédé HWCVD est remarquablement élevée par rapport à celle du PECVD. L'utilisation de gaz dans le procédé HWCVD efficace devient parfois 5 à 10 fois supérieure à celle de PECVD [ 9].

#### **I.3.3 Les applications du procédé HWCVD [10]**

#### **Les cellules solaires**

Le procédé HWCVD a été prouvé qu' il est approprié pour le dépôt des différentes cellules solaires: unique, multi-jonctions, les cellules p-i-n et n-i-p, avec amorphe, protocrystalline et microcristallin (nanocristallins) des composants de silicium, et aussi a-SiGe cellules ainsi que hétérojonction silicium, ou les cellules qu'on appelle HIT.

Nous mentionnons en plus les cellules μC-SiC:H comme dopée couche de fenêtre dopé. On a obtenu des cellules avec un rendement de 8,0%, avec cette couche de fenêtre. Pour le monométhylsilane (MMS) sous forme de dépôt uC-SiC:H, et les dépôts μC-Si:H dans les cellules solaires, l'efficacité peut être soulevées au-dessus de 9% [10].

#### **TFTs**

Également TFTs de haute qualité, approprié pour adressage des pixels dans les écrans plats, ont été réalisés en utilisant HWCVD. à part du mieux ON etOFF courants pour HWCVD TFTs que pour leur PECVD homologues, ont également observée supérieur stabilité sous accéléré alignement et courant tension essais [10].

#### **Les applications de HWCVD dans le traitement de l'appareil**

Le procédé HWCVD est également utilisé avec succès pour des fins de mise en forme. On a utilisé la propriété du super-hydrophobe iCVD [10] déposé par PTFE ()pour produire une couche sur un substrat de sorte que des solutions liquides de matériau

fonctionnel, (métaux, semi-conducteurs, les diélectriques) pourrait être adsorbé dans une immersion simple, traiter d'une manière sélective pour former un motif sur ce substrat.

Par la suite, le PTFE peut être retiré dans un atomique Traitement d' hydrogène par PECVD suggère l'utilisation d' un ensemble monocouche de colloïdal nanoparticules pour définir le motif en tant que méthode de diélectriques – faible-k déposées par iCVD [ 10].

#### **I.4. Les conditions expérimentales lors de la déposition HWCVD [11]**

Les conditions expérimentales lors de la déposition HWCVD sont :

#### **I.4.1. Le choix de la matière du filament et la température ]11[**

Le choix du filament est critique pour les procédés HWCVD car dans cette technique, le filament est le responsable de la décomposition des précurseurs. Plusieurs matériaux possible de filament chaud ont été étudiés que décomposition des précurseurs.

Plusieurs matériaux possible a formé le fil chaud ont été étudiés. Le matériau généralement choisi est le tungstène. Au-dessus de 1500 ° C ~,et pour une grande utilisation plus de 0,7 du gaz SiH<sup>4</sup> provoque une haute fissuration.

La température du filament est également très importante, car elle détermine en dessus ~ 1500 ° C les espèces. L' espèce dominant hors du filament est Si.

 Le choix de la température et du matériel filament est également très influent dans la détermination de la quantité de contaminants dans le film. Il semble y avoir un compromis en termes de températures supérieures à incandescence et la forte dissociation des précurseurs, avec des filaments inférieur températures et des niveaux de contamination inférieurs

Nous avons deux types de filament, Filaments de graphite et Filaments de tungstène[11].

#### **I.4.2. Les sources de contamination dans les procédés HWCVD**

Des niveaux élevés de Fe, Cr, Ni, W, et Ta ont été trouvés dans les films de silicium déposé par des fils à la fois de W et Ta dans le cas de  $1x10^{16}$  à  $2x10^{21}$  cm<sup>-3</sup> à des températures étonnamment basses de filaments de 1450 - 2000 ° C, et des espacements fil à substrat entre 2,5 et 6 cm [11].

## **I.5. Le silicium amorphe hydrogéné (a-Si: H) déposée en utilisant les procédés HWCVD [12]**

Des couches a-Si:H ont été déposés par la décomposition thermique de silane à partir d'une feuille de tungstène chaud ou de carbone chauffé à environ 1600 °C .en cas des pressions de gaz très faibles (1,33 x  $10^{-6}$ -1,33 x  $10^{-4}$  mbar), on atteint des taux trop faible de dépôt. (0,6 - 8,7 Å. / sec) et des films de faible qualité en cas du mauvais vide utilisée le processus lui-même et la nature des espèces produites sur le filament de surface ne sont pas comprises à ce stage [12].

Les trois principales phases du processus de dépôt sont:

1- Le dépôt du gaz d'alimentation sur la surface chaude du fil.

2- L'évaporation des radicaux et des collisions en phase gazeuse (création du secondaire espèces).

3-La croissance du film sur la surface du substrat [12].

A la température ~ 1700 K, ils ont noté que le gaz silane décomposé a été principalement dissocié en atomes de H et Si. Une fraction importante des atomes de Si et H est prévu d'atteindre le substrat sans réagir, mais une fraction importante peut réagir pour former d'autres radicaux hydrogénés. Des atomes chauds de silicium qui n'ont pas subi le processus de collisions en phase gazeuse ont été observés. Le radical dominant à surface passivé a-Si: H est l'hydrogène. Ils ont observé que les espèces dominantes empiétant sur le substrat étaient SiH<sub>4</sub> et H<sub>2</sub>. La réaction entre SiH<sub>4</sub> et la surface produit SiH<sub>3</sub> et une liaison passivée à la surface. Ainsi considérable SiH3, SiH<sup>2</sup> moindre et Si2H<sup>2</sup> (qui augmente avec la pression du gaz) ont été appelés à contribuer à la dépôt. a confirmé la nature de ces radicaux tels que les réactions en phase gazeuse exothermiques dans le HWCVD [12].

> $H + SiH_4 \rightarrow SiH_3 + H_2$  $H + SiH_3 \rightarrow SiH_2 + H_2$  $SiH_3 + SiH_3 \rightarrow SiH_4 + SiH_2$  $Si + SiH_4 \rightarrow Si_2H_2 + H_2$  $Si<sub>2</sub>H<sub>2</sub> + SiH<sub>4</sub> \rightarrow Si<sub>3</sub>H<sub>4</sub> + H<sub>2</sub>$

> > 11

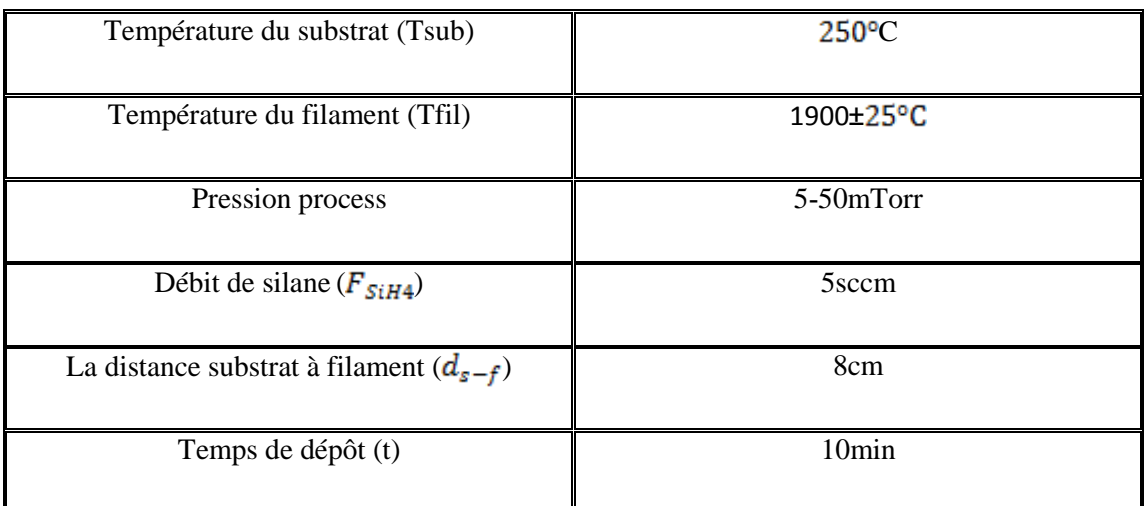

Le tableau ci-dessous présente les conditions de dépôt pour le couche mince de a-Si:H [13].

**Tableau I.1:** Les conditions de dépôt pour le couche mince de a-Si:H[13].

#### **I.6. Synthèse de diamants déposée en utilisant la HWCVD [ 14[**

Le dépôt chimique en phase gazeuse par filaments chauds (HWCVD) est l'une des méthodes les plus utilisées en synthèse de diamants. Typiquement, un flux gazeux, contenant 0,1 à 2% de méthane dans de l'hydrogène, est activé par des filaments (W, Mo, Re) portés à haute température (2000°C à 2400°C). La pression dans l'enceinte de synthèse se situe entre 10 et 100 Torr fig I.7 Dans ces conditions, 2 à 10% des molécules d'hydrogène H2 se dissocient en radicaux hydrogène H. et le méthane réagit pour former des radicaux CH3, CH<sup>2</sup> et des espèces telles que C2H2, C2H4 et C2H6 . Le diamant se forme sur un substrat chauffé, par la combinaison des filaments et d'un chauffage additionnel, entre 700°C et 1000°C ; la distance filaments-substrat variant de 0,5 à 2 cm. La méthode de mise en œuvre est simple mais présente quelques limitations liées à l'évaporation et à la déformation possible des filaments en conditions de synthèse diamant. Les effets résultants sont une contamination métallique et une non uniformité, dans une certaine mesure, des dépôts [14].

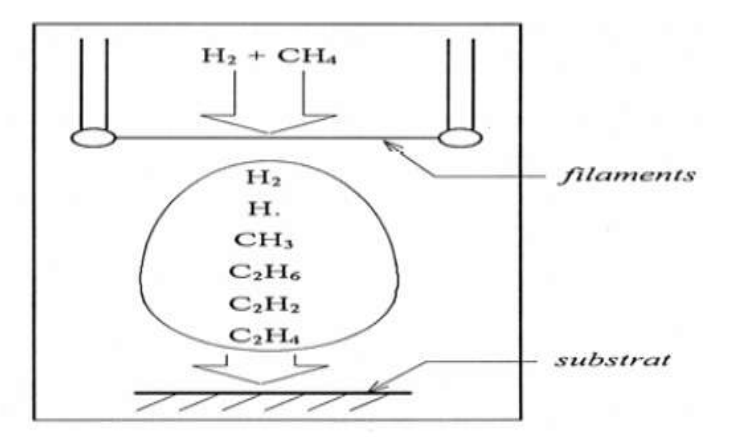

**Figure I.7 :** Dépôt chimique en phase gazeuse par filaments chauds [14].

## **I.7. Effet et influence de la température sur la déposition des couches minces**

#### **I.7.1. Effet de la température sur les réactions chimiques en phase gazeuse**

La température du gaz influence le mécanisme des collisions dans le volume[15]. Soit la réaction chimique

a A + b B a A + b B ......................... I.1 1 1 1 1 2 2 2 2

Ou:

 $A_1, B_1$  sont les réactifs,  $A_2, B_2$  sont les produits et  $a_1, b_1, a_2, b_2$  sont les coefficients stœchiométriques. La forme générale de la vitesse de réaction est donnée par :

nétriques. La forme générale de la vitesse de réaction est donnée par :  
\n
$$
\mathbf{R}_{\text{reac}} = \mathbf{K(T)} [\mathbf{A_1}]^{a_1} [\mathbf{B_1}]^{b_1} \dots \dots \dots \dots \dots (\text{I.2})
$$

Où :

 $K(T)$  est la constante de vitesse de la réaction ;

 $[A], [B]$  sont les concentrations des espèces A et B.

La vitesse de réaction peut prendre plusieurs formes suivant la nature de la réaction chimique:  $\mathbf{R}_{\text{reac}} = \mathbf{K}(\mathbf{T}) [\mathbf{A}_1]^{\mathbf{a}_1} [\mathbf{B}_1]^{\mathbf{b}_1} \dots \dots \dots \dots \dots (\text{I.2})$ <br>
t la constante de vitesse de la réaction ;<br>
sont les concentrations des espèces A et B.<br>
a vitesse de réaction peut prendre plusieurs formes sui

K T = K exp -E / RT .................... I.3 0 a

La constante de réaction chimique entre les deux composés A et B devient:

$$
R_{\text{reac}} = k_0 [A_1]^{a_1} [B_1]^{b_1} \exp[-E_a/(RT)] \dots \dots \dots \dots \dots (1.4)
$$

- $k_0$ : Le facteur pré-exponentiel.
- $E_a$ : L'énergie d'activation.
- R : La constante des gaz parfait.
- T: La température du gaz.

## **I.7.2. Effet de la température sur les probabilités de réactions des radicaux avec la surface**

Les différentes probabilités de réaction à la surface sont : le taux de réflexion, (r) la probabilité de réaction avec la surface (réactivité)  $\beta$  et le coefficient de collage(s). Ces probabilités vérifient les relations suivantes [16].

$$
r+\beta = 1
$$
 et  $\beta = s + \gamma$ 

La variation de la température du substrat à une grande influence sur la croissance de la couche mince. La figure suivante [17] montre l'influence de la température du substrat sur la probabilité de la réaction à la surface.

(a) :T= 100°C; (b):T = 250°C; (c) : T= 400°C

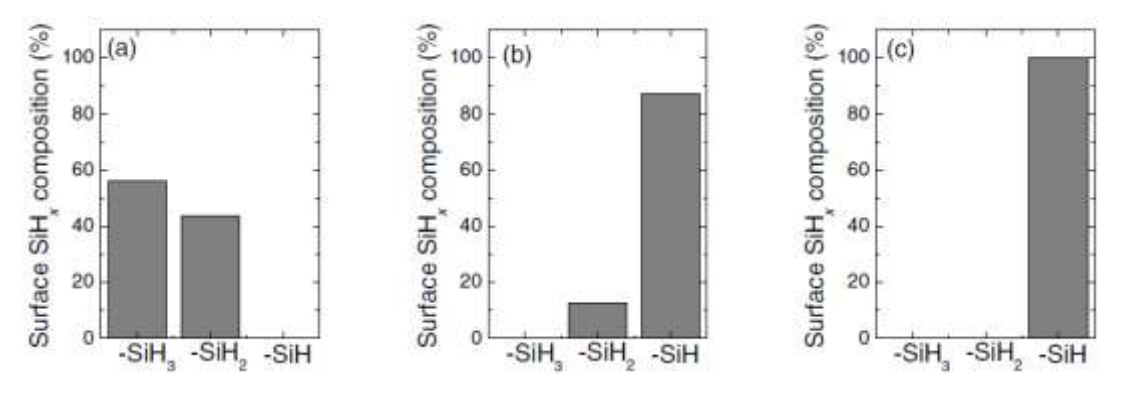

**Figure I.8 :** Probabilité de la réactivité à la surface du radical SiH<sub>3</sub> [17].

- $\div$  Pour T= 100°C la composition de surface en SiH3 est 58% et en SiH2 est 42% et en SiH est 0%.
- $\cdot$  Pour T= 250 °C la composition de surface en SiH3 est 0% et en SiH2 est 15% et en SiH est 84%.
- Pour T= 400 °C la composition de surface en SiH3 est 0% et en SiH2 est 0% et en SiH est 100%.

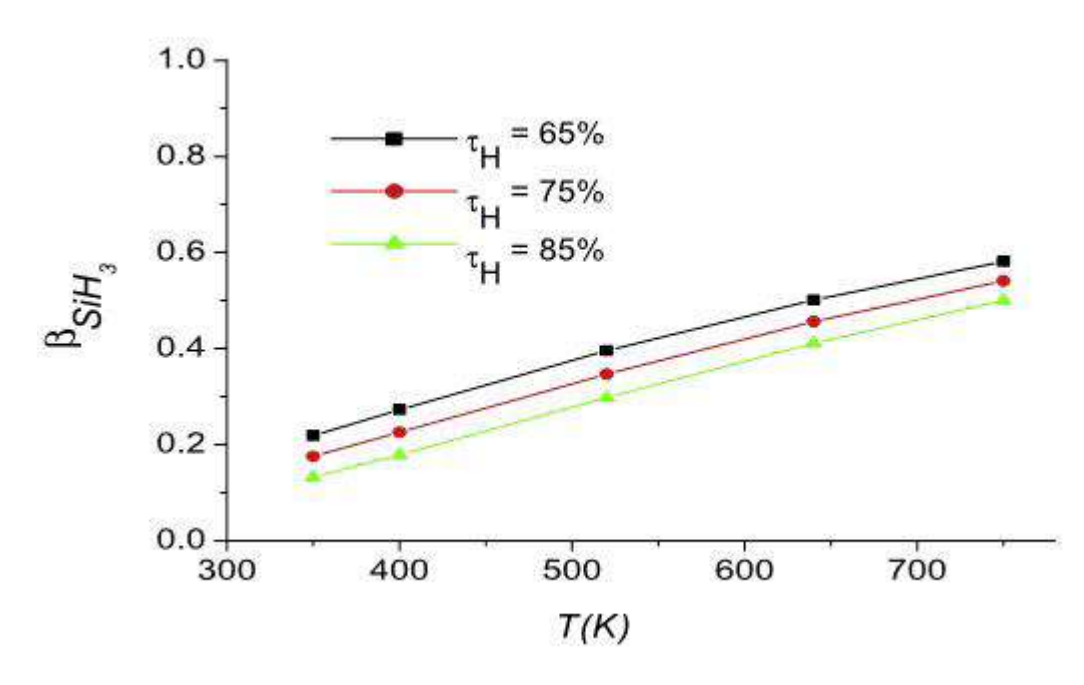

**Figure I.9** : Influence de la température du gaz sur la probabilité de la réaction [18].

#### **I.7.3. Le taux de dépôt [12]**

Il s'agit d'un paramètre important à contrôler si une veut pour produire un commerce pas cher intrinsèque matériel mais le même temps préserver l'électronique et structurelle propriétés d'un dispositif qualité. le rapport  $r_d$  entre l'épaisseur cumulée de l'épaisseur et le temps de dépôt.

L'abondance de la vitesse d'écoulement du silane dans la chambre de réaction est un élément clé pour atteindre des vitesses de dépôt élevées. Le milieu le plus proche du filament deviennent appauvri de silane [12].La vitesse de dépôt augmente presque linéairement avec la pression dans une certaine plage, ceci peut s'expliquer par l'augmentation de (Si) contenant des radicaux tels que Racines augmente le processus de compression [12]. Propose une relation linéaire entre la vitesse des molécules impact par unité de surface(*ri)* au filament et la pression P

$$
r_{\rm i}=\frac{p}{2\pi K_{\rm B}T_{\rm g}}
$$

où  $k_B$  est la constante de Boltzmann et  $T_a$  est la température du gaz [12].

## *Chapitre II:*

## *Modélisation Numérique*

## *Chapitre II:*

## *Modélisation Numérique*

#### **I. Introduction**

Dans ce chapitre, nous intéressons à la distribution de la température dans un réacteur HWCVD lors de la déposition d'une couche mince a–Si:H. Un filament chaud étant considéré, nous étudions la distribution de la température dans le réacteur. Nous allons calculé la distribution de la température lors de la déposition d'une couche mince a–Si:H par le procédé HWCVD. Après la description du phénomène physique, la modélisation mathématique de l'équation de conservation de l'énergie, nous présentons la méthode numérique de résolution du problème par la méthode des différences finies.

#### **II.1. Définition du phénomène physique**

On s'intéresse à l'interaction d'un filament chaud (Hot Wire) avec un gaz. On calcul la température ou niveau du gaz. Nous considérons que la température du substrat est constante. La chambre est évacuée puis on introduit le mélange gazeux nécessaire à la déposition de la couche mince.

La type de gaz introduit dans le réacteur est SiH<sub>4</sub> et le filament chaud est du tungstène [19].

Le substrat utilisé est d'une largeur L, la hauteur du réacteur est H. Le coefficient de transfert thermique par convection surface-gaz est h. La chaleur spécifique moyenne est  $C_p$ (J/Kgk) et la masse volumique mesurée est $\rho$ (Kg/m<sup>3</sup>). La conductivité thermique moyenne mesurée est  $K(W/mK)$ .

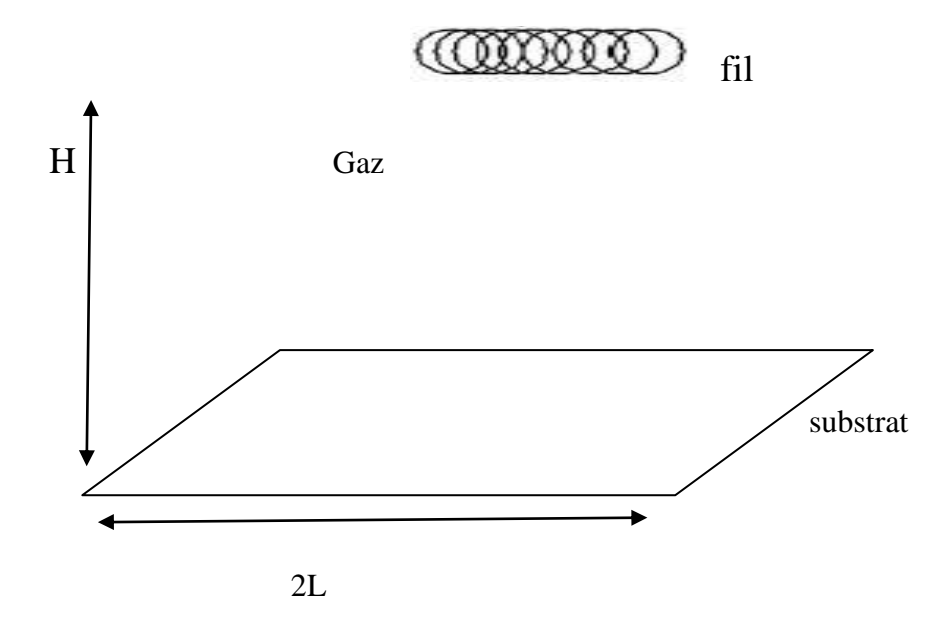

**Figure II.1.a :** Réacteur HWCVD (a: vue en perspective).

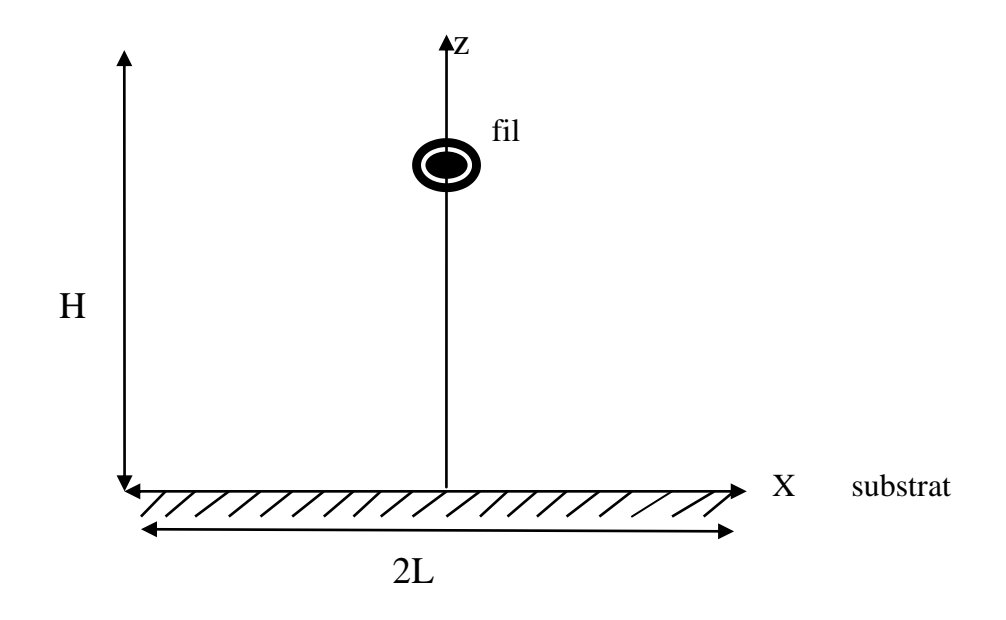

**Figure II.1**.**b** : Réacteur HWCVD(b: vue le dimension).

Nous intéressons à la diffusion de la chaleur au niveau de gaz. Le filament chaud utilisé permet de chauffer localement le substrat. Il y a diffusion de la chaleur par conduction à la surface et par convection dans le gaz. La distribution de la température ainsi obtenu peut influer les réactions de l'état gazeux : excitation, absorption, recombinaison, réflexion…etc.

#### **II.2. Modélisation mathématique**

### **II.2.1. Définition du modèle mathématique**

Pour la résolution de la distribution de la température, nous proposons la résolution de l'équation de la chaleur à deux dimensions. Nous utilisons les coordonnées cartésiennes.

L'équation en générale pour de la convection et la conduction est [20].

ts p p T Q = δ ρc + . -K. T +ρc μ. T .............................. II.5 t 

- Q: Source de chaleur  $(W/m^2)$
- $\delta_{ts}$ : coefficient de scalaire du temps.
- $\rho$  : La masse volumique mesurée en Kg/m<sup>3</sup>
- C<sub>p</sub> : La chaleur spécifique moyenne mesurée en J/KgK
- T : Température en K
- K : La conductivité thermique moyenne mesurée en W/mK
- $\mu$ : Viscosité dynamique en  $(Nm^2/K)$

Dans notre travail, nous étudions les propriétés thermiques en phase gazeuse lors de la déposition d'une couche mince par les procédés HWCVD. Cette étude est une extension de travaux déjà effectués dans notre laboratoire LRPPS. Il s'agit des travaux de GOSSA Ismahane et al.et BARIR Rafia sur les calculs des températures dans un réacteur LCVD (la déposition par Laser CVD).

### **II.3. Modélisation numérique pour le calcul de la distribution des températures dans le milieu**

#### **II.3.1. Formes générales et dérivées**

Nous utilisons la méthode des différences finies pour calculer la distribution des températures lors de la déposition des couches minces par le procédé HWCVD. Cette méthode consiste à approximer les dérivées partielles d'une équation au moyen des développements du Taylor.

Dérivation par rapport à l'espace[21].

Dérivation par rapport à l'espace[21].  

$$
f(x \pm hx, y) = f(x, y) \pm hxf'(x, y) + \frac{(hx)^2}{2!}f''(x, y) \pm ......
$$

$$
f(x, y \pm hy) = f(x, y) \pm hyf'(x, y) + \frac{(hy)^2}{2!}f''(x, y) \pm ......
$$

$$
f(x, y \pm hy) = f(x, y) \pm hyf'(x, y) + \frac{y}{2!} f''(x, y) \pm \dots
$$
  

$$
f^{n+1}(i \pm 1, j) = f''(i, j) \pm hx \left(\frac{\partial f}{\partial x}\right)^{n+1} + \frac{(hx)^2}{2!} \left(\frac{\partial^2 f}{\partial x^2}\right)^{n+1} \pm \dots
$$

$$
\int (i+1, j) - j(t, j) \pm \hbar x \left(\frac{\partial}{\partial x}\right)^{n+1} + \frac{\partial}{\partial x^2}\left(\frac{\partial}{\partial x^2}\right)^{n+1}
$$
  

$$
\int f^{n+1}(i, j \pm 1) = f^{n}(i, j) \pm \hbar y \left(\frac{\partial f}{\partial y}\right)^{n+1} + \frac{\left(hf\right)^2}{2!} \frac{\partial^2 f}{\partial y^2}^{n+1} \pm \dots
$$

La dérivation par rapport au temps  

$$
f^{-n+1}(i, j) = f^{-n}(i, j) + ht\left(\frac{\partial f}{\partial t}\right)^n + \frac{(ht)^2}{2!}\left(\frac{\partial^2 f}{\partial t^2}\right)^n + \dots
$$

On considère les indices (i ,j ,n)

- I : indice suivant r ;  $i = 1, \dots, i_{max}$
- $j$  : indice suivant la hauteur du gaz ;  $j = 1, \dots, j_{\text{max}}$
- $n:$  indice suivant le temps ;  $n=1,......,n_{max}$

La figure II-2 représente les nœuds de maillage sur le gaz

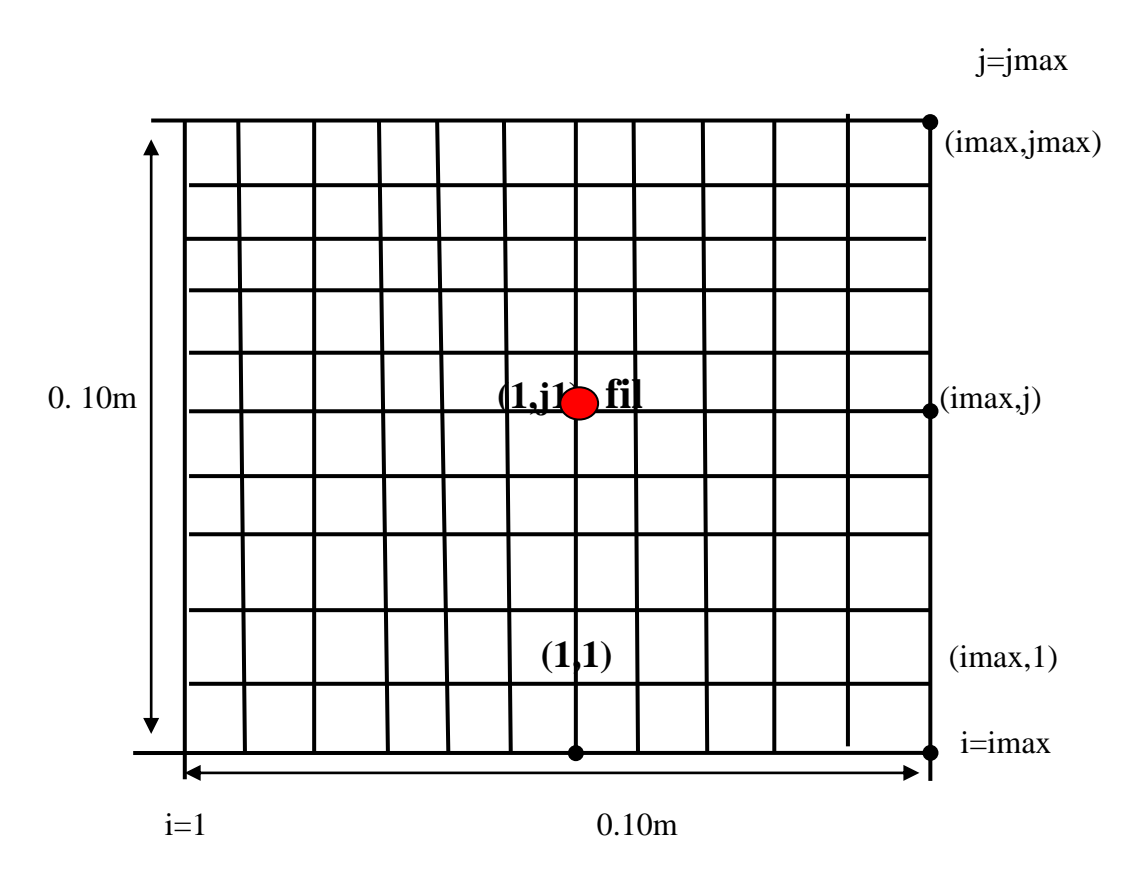

Figure II.2 : Les nœuds du maillage.

On a les trois approximations de la dérivée partielle première de le température T r, t par : T T T = + .........................................................(II.6) 2 2 2 2 2 *x z* T x,z,t ρc = KΔT x,z,t .................................................. II.7 p t n+1 n T -T <sup>T</sup> i,j i,j = ...........................................................................................(II.8) t Δt 2 2 n+1 n+1 n+1 n+1 n+1 n+1 i-1,j i,j i+1,j i,j-1 i,j i,j+1 2 2 2 2 T T T - 2T + T T - 2T + T = ......et.... = ..............(II.9) <sup>x</sup> Δx z Δz 

**II.3.2 La résolution de l'équation de la chaleur**  n+1 n n+1 n+1 n+1 n+1 n+1 n+1 i,j i,j i-1, j i,j i+1, j i,j-1 i,j i-1, j <sup>p</sup> 2 2 T -T T - 2T + T T - 2T + T ρc = K + ........(II.10) Δt Δx Δz n+1 n+1 n+1 n 1 i-1, j i, j 1 2 1 i+1, j i, j i, j - α T + T 1+ 2α + 2α - α T = T + α ..................................(II.11) n+1 n+1 i,j 2 i,j-1 i,j+1 α = α T + T .................................. .............................................(II.12) 1 2 2 2 , *p p K t K t c x c z* n+1 n+1 n n+1 1 2 1,j 1 2,j 1,j 1,j 1+ 2α + 2α T - 2α T = T + α .................................................(II.13)

On est amené à la résolution du système d'équations matricielles  $(A.X = B)$  pour la résolution des températures  $\operatorname{T_{i,j}^n}$ . Nous appliquons la méthode itérative de Gauss-Seidel<sup>[1]</sup>, Où en général, nous avons les formes suivantes pour  $j=1, j=j+1$ à jmax-1, $j=j-1$  à 2:

- Pour j=j1, j=j1+1,jmax et j=j1-1,2 : les termes non nuls  $A_{1,1}$ ,  $A_{1,2}$ 

- Pour  $i = 2$  à Imax-1: les termes non nuls  $A_{i,i-1}$ ,  $A_{i,i}$ ,  $A_{i,i+1}$  et Bi
- Pour i = Imax: les termes non nuls  $A_{imax,imax} = 1$  et  $B_{imax} = T_{gaz}$

#### **II.3.3. Les conditions initiales et les conditions aux limites**

pour  $j=1$ ,  $T(i,1,n) = T_{sub}$ pour  $j = j_1$  et  $i=1$ , T ( 1,  $j_1, n$ ) = T<sub>f</sub> Pour n=1 et j = 2, jmax,  $T(i, j, 1) = T_{\text{gaz}}$ Pour  $T(imax,j,n) = T(imax-1,j,n)$ Pour  $T(i,1,n) = T_{sub}$ 

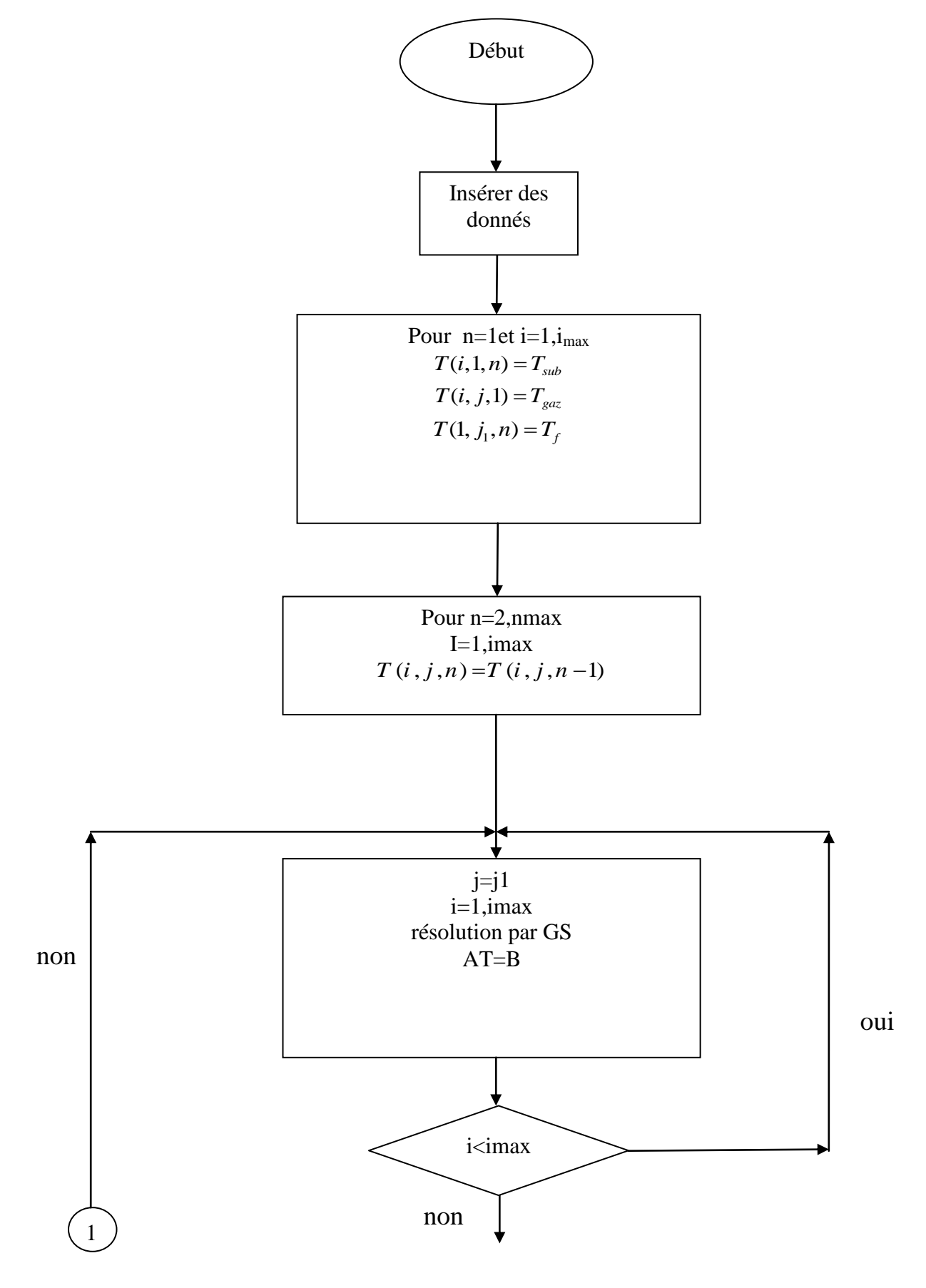

**II.4. Organigramme pour le calcul des températures**

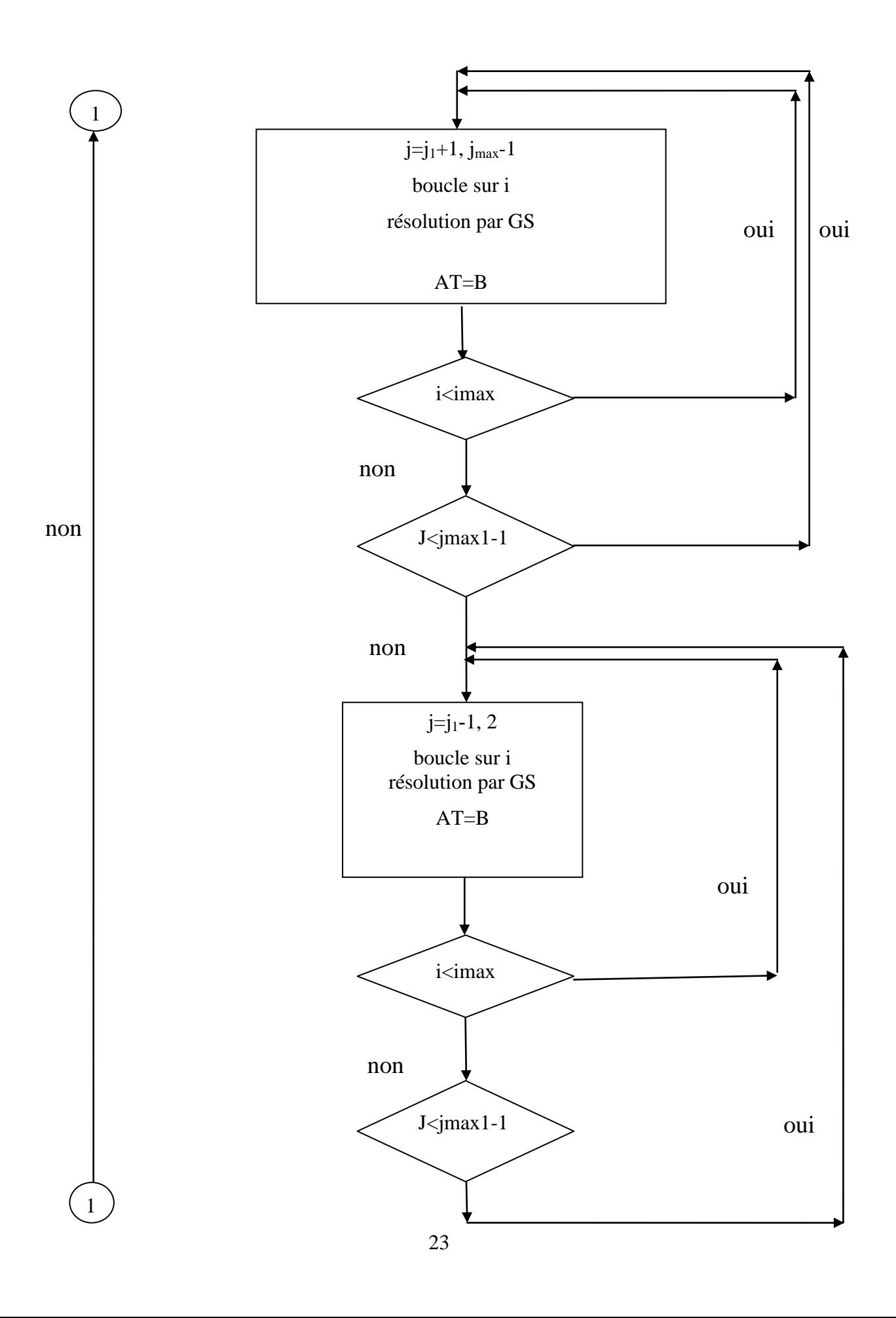

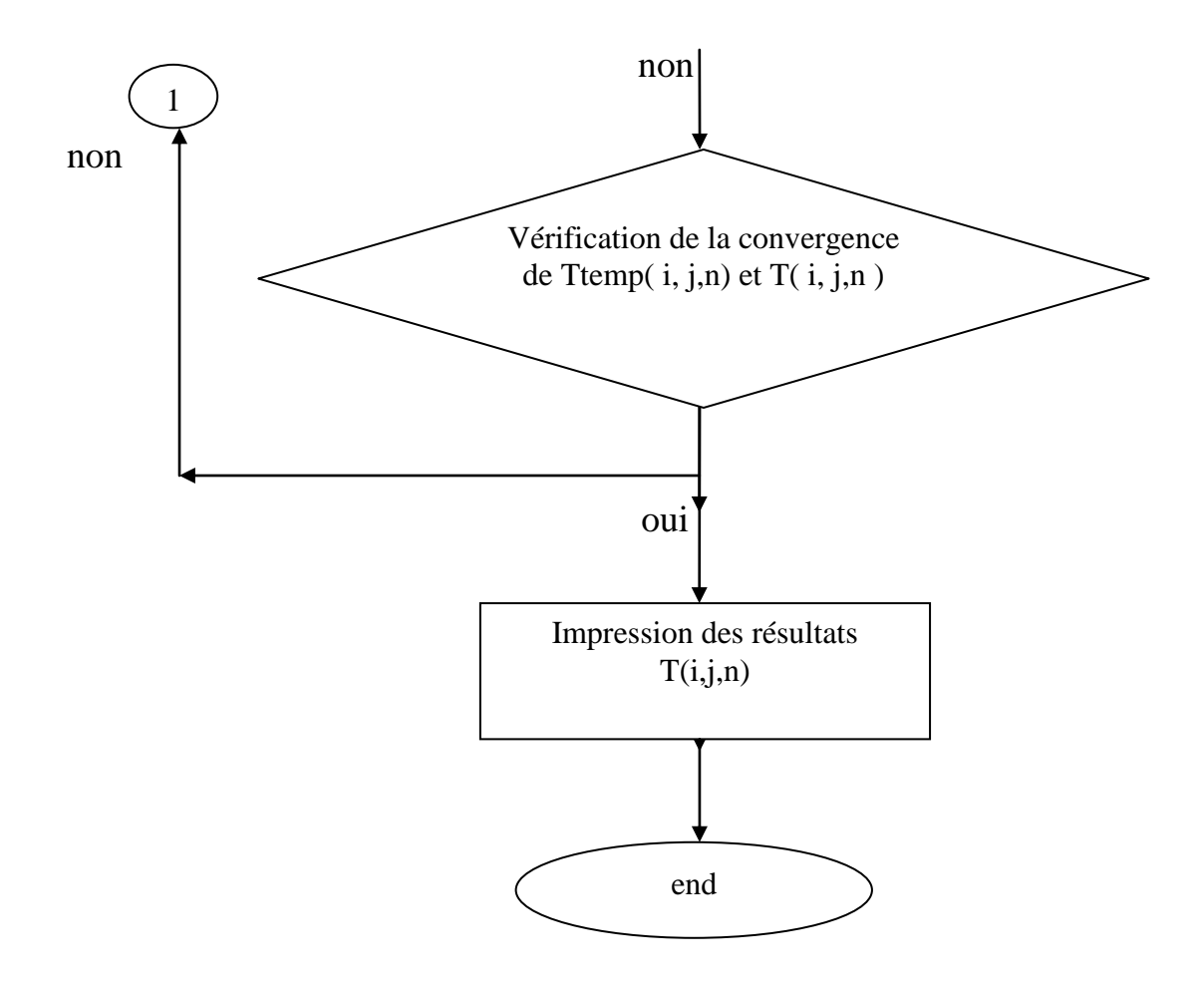

**Figure II.3** : Organigramme de calcul de la température.

# *Chapitre III :*

## *Résultats et Discussion*

#### *Chapitre III:*

#### *Résultats et Discussion*

Dans ce chapitre, nous présenterons les principaux résultats obtenus par la résolution numérique de la déposition d'une couche a-Si:H par le procédé HWCVD.

La température du fil est T<sub>f</sub> =1973K, la température du gaz est T<sub>gaz</sub> = 473K et la température du substrat est  $T_{sub}=523K$ .

La distance entre le fil et substrat  $d_{fs} = 0.04$ m [19]. Les largeurs du substrat sont

 $X_{\text{max}} = 0.10$ m et  $Z_{\text{max}} = 0.10$ m. le temps  $t_{\text{max}} = 50$ s et la pression p = 5 Pa.

La chaleur spécifique moyenne mesurée est 1100 J / kg K, la masse volumique mesurée est 5.31 kg/m<sup>3</sup> et la conductivité thermique moyenne mesurée est  $0.18$  W/m K.

Pour la discrétisation du système, nous utilisons n<sub>max</sub>=21 et i<sub>max</sub>=101et j<sub>max</sub>=101. Le pas de temps et les pas dans l'espace sont :

ns l'espace sont :  
\n
$$
\Delta t = \frac{t_{\text{max}}}{n_{\text{max}} - 1}, \Delta x = \frac{x_{\text{max}}}{i_{\text{max}} - 1}, \Delta z = \frac{z_{\text{max}}}{j_{\text{max}} - 1}
$$

#### **III.1. Les profils de température**

#### **III.1.1 Pour dfs=0.04m et Xmax=0.10m , tmax=50s**

La figure III.1 montre le profil de la température en fonction des positions X pour  $t_{\text{max}}$  =50s et différentes valeurs de Z.

Les figures (III.2), (III.3) et (III.4) montrent la variation de la température suivant l' axe Z pour trois valeurs de  $X$ , $(X=0.01m, X=0.05m$  et  $X=0.09m)$  successivement.

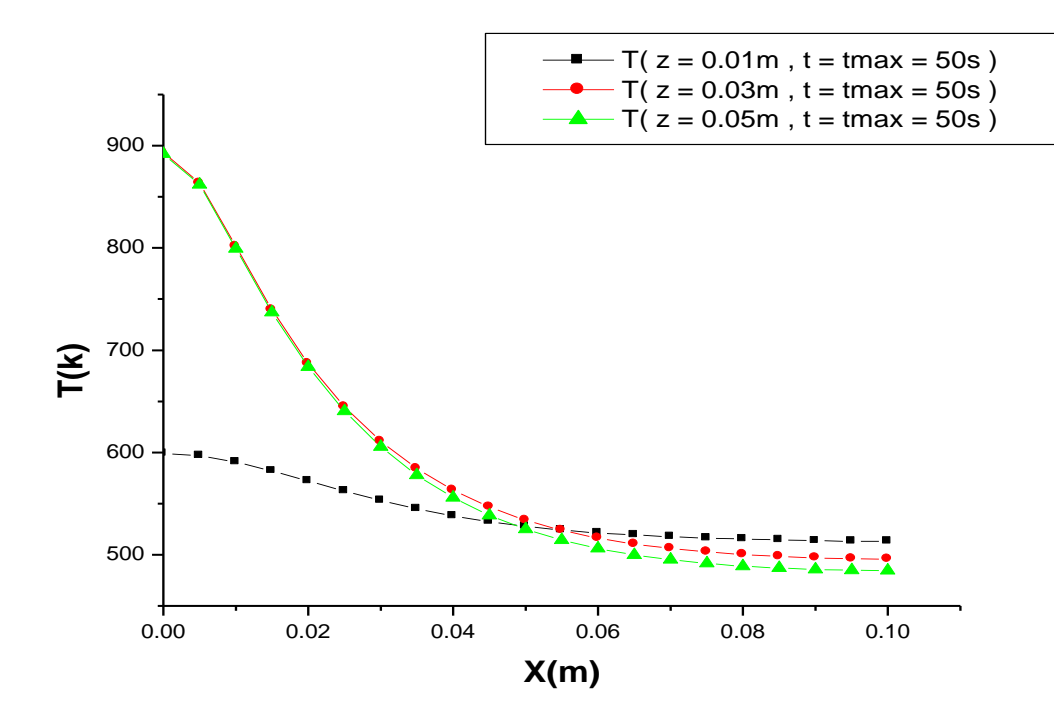

**Figure III.1 :** Profil de la température en fonction des positions  $X$  pour  $t_{max}$  =50s et différentes valeurs de Z.

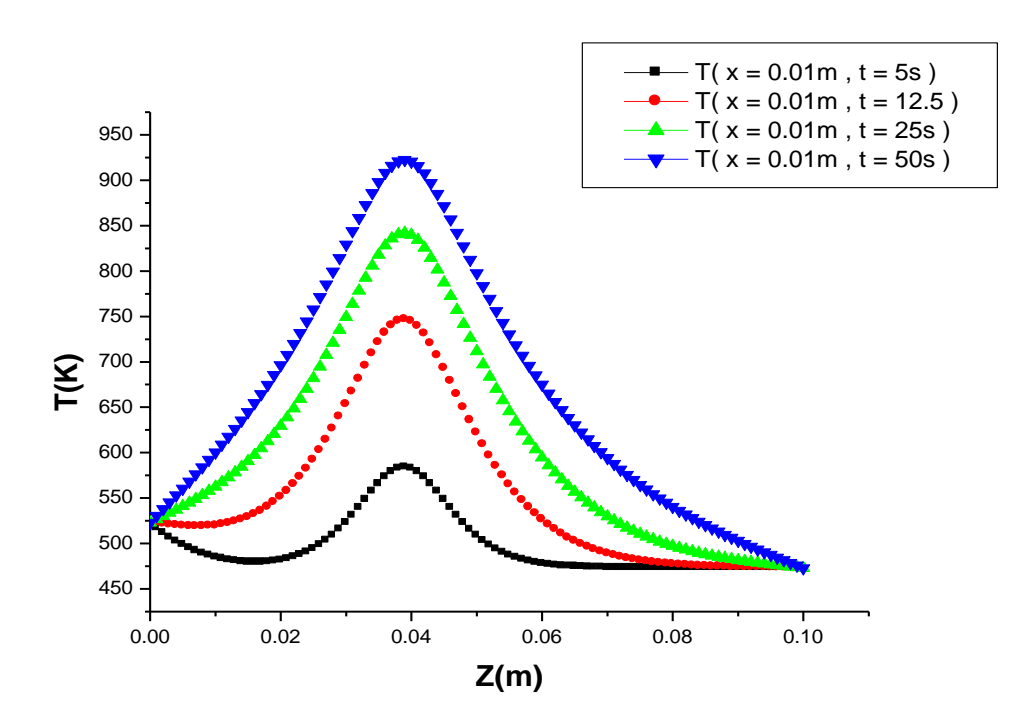

**Figure III.2 :** Profil de la température en fonction des positions Z pour différent positions de X et du temps .

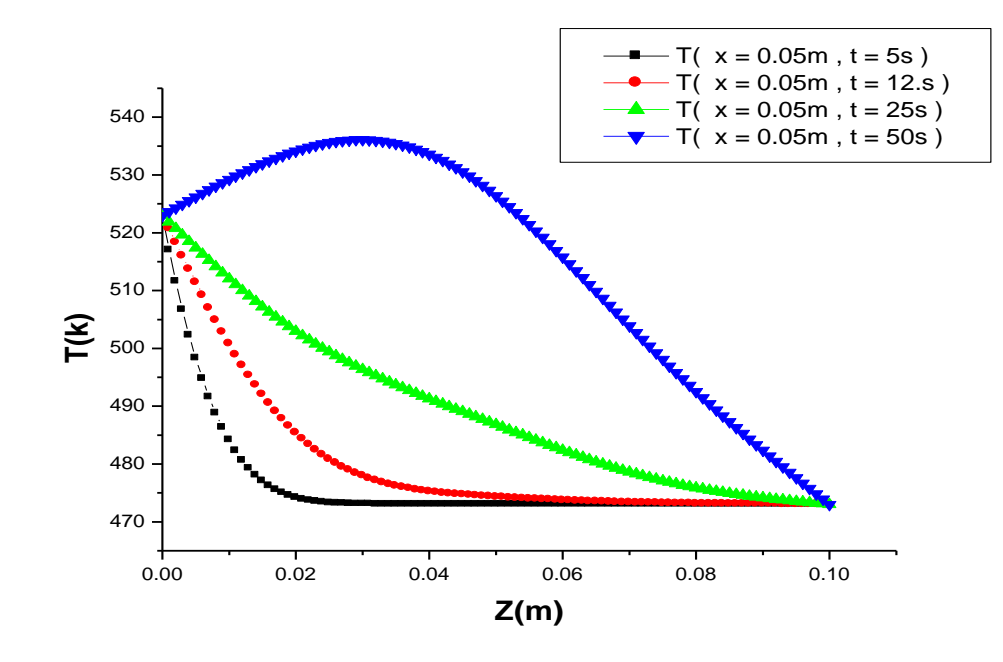

**Figure III.3 :** Profil de la température en fonction des positions Z pour différent positions de X et du temps .

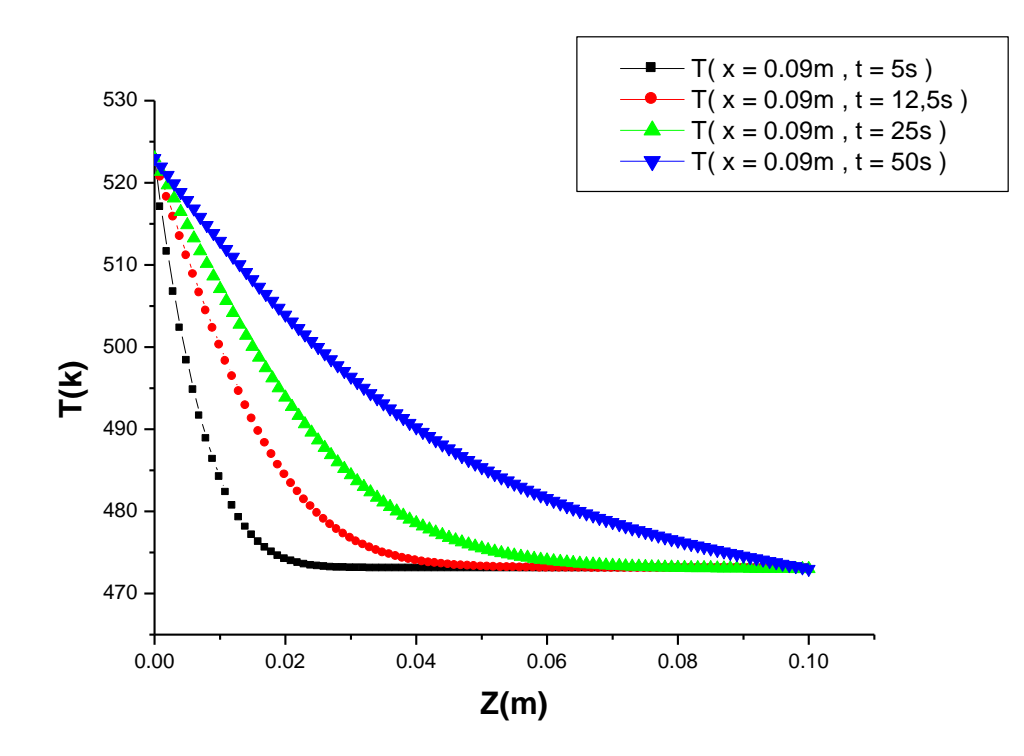

**Figure III.4 :** Profil de la température en fonction des positions Z pour différent positions de X et du temps .

- La figure III.5 : montre le profil de la température en fonction Z et t et la figure (III.6) montre le profil de la température en fonction X et t.

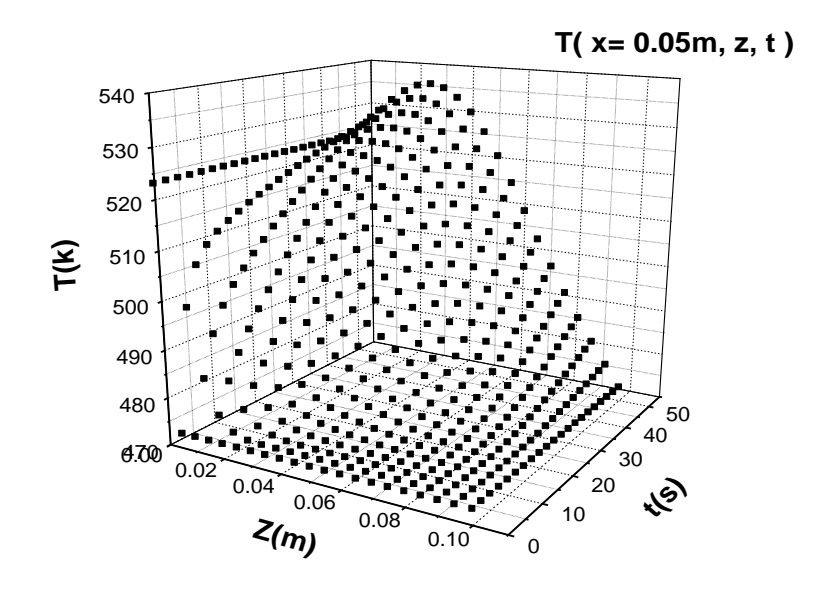

**Figure. III.5.** : Profil de température suivent deux axe z et t.

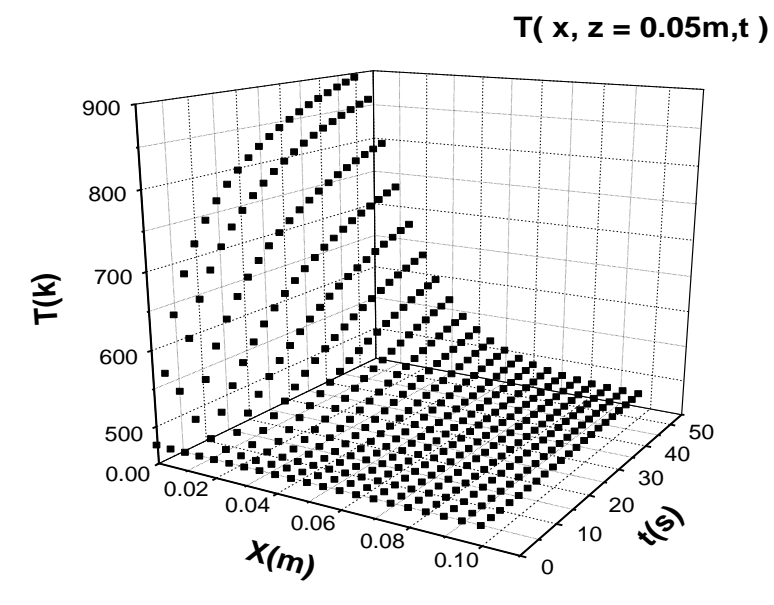

**Figure. III.6.** : Profil de température suivent deux axe x et t.

#### **Discussions:**

- D'après la figure III.1 : Nous constatons que la température diminue en s' éloignantdu fil chaud**.**
- D'après la figure III.2 : la température augmente en augmentant le temps de réchauffement**.** La température atteint une valeur maximal au milieu du réacteur**.**
- D' après la figure III .3, III .4 : : Remarque que le plus proche fil a la température est grand le plus nous éloignons Pour diminuer peu le fil.
- D' après la figure (III .5.6) : Nous notons que la température varie lentement avec le temps

#### **III.2. Effet de la distance fil - substrat sur la distribution de la température**

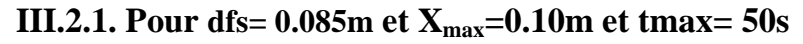

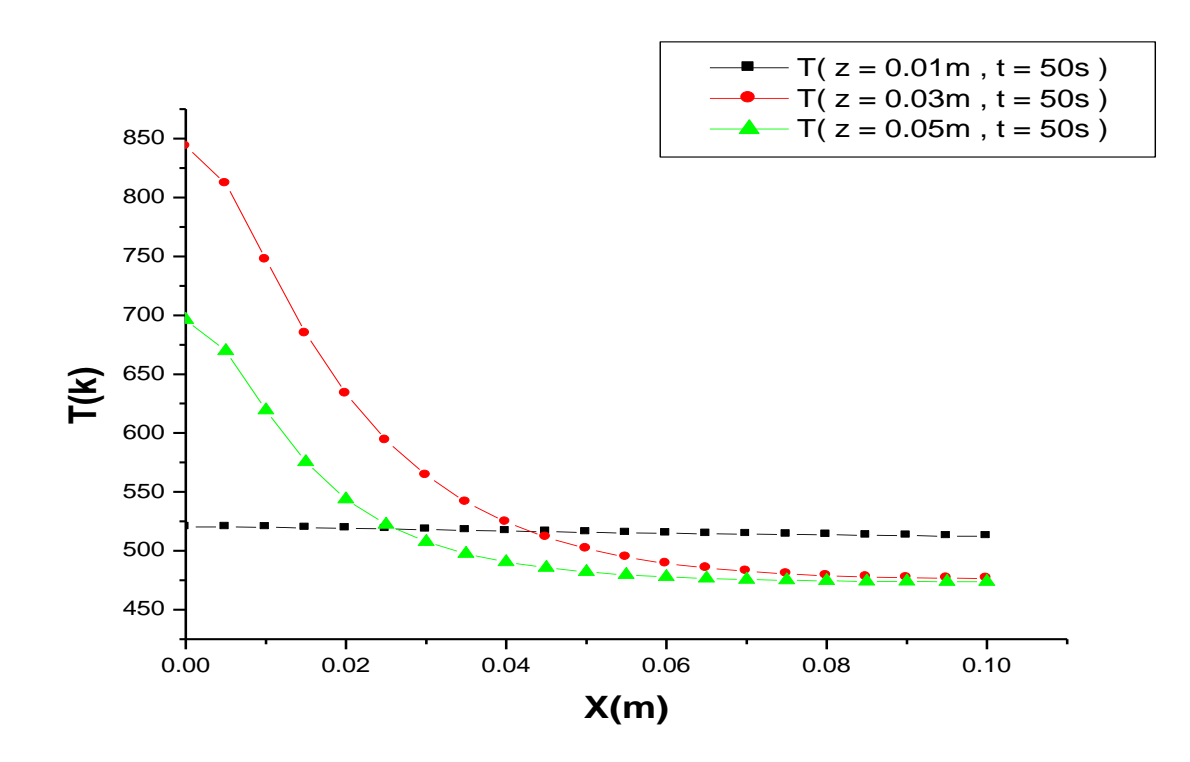

**Figure III.7.a:** Variation de la température suivant X pour t<sub>max</sub>=50s et (Z=0.01m, Z=0.03m et

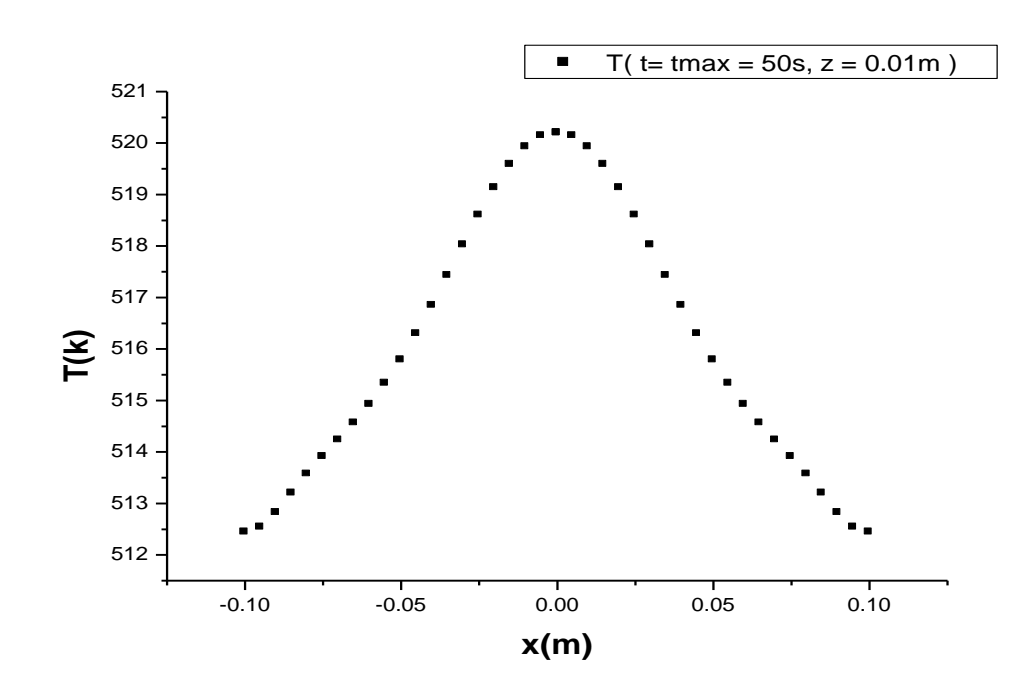

 $Z=0.05m$ ).

Figure III.7.b : Variation de la température par symétrie par rapport au filament chaud suivant X pour t<sub>max</sub>=50s et Z=0.01m avec la figure III.7-a.

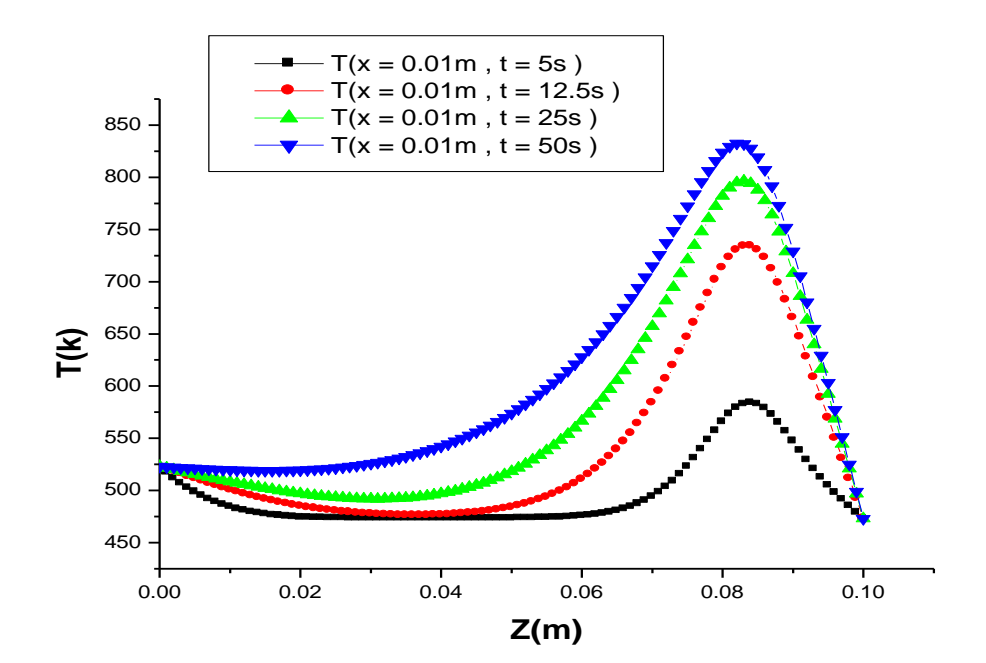

30

.

**Figure III.8 :** Variation de la température suivant Z pour X=0.01m et (t<sub>max</sub>=5s, t=12.5s,

 $t = 25s$  et  $t = 50s$ ).

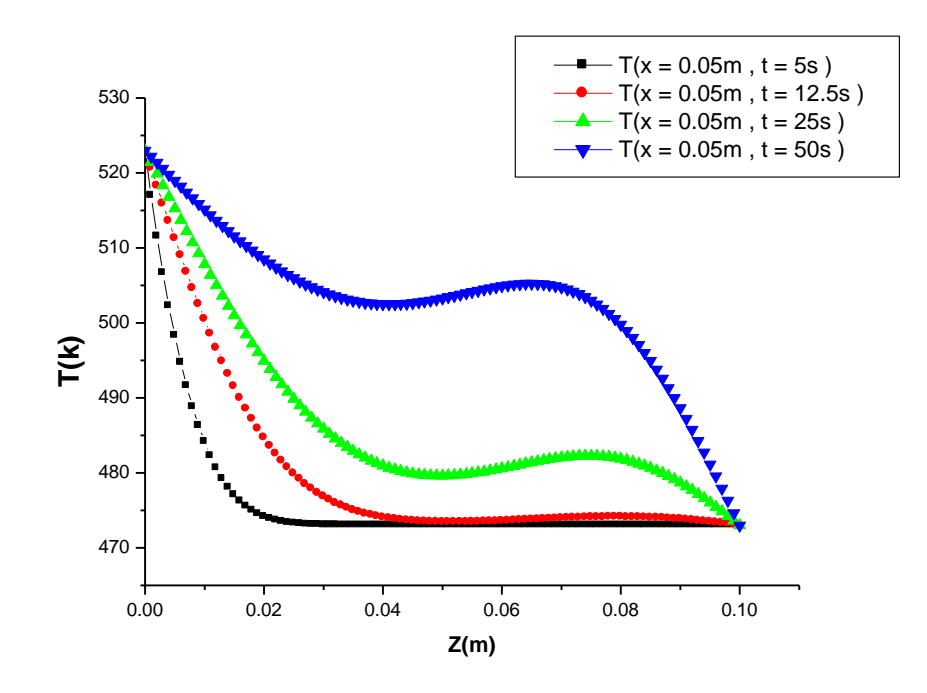

**Figure III.9 :** Variation de la température suivant Z pour X=0.05m et (t<sub>max</sub>=5s, t=12.5s,  $t = 25s$  et  $t = 50s$ ).

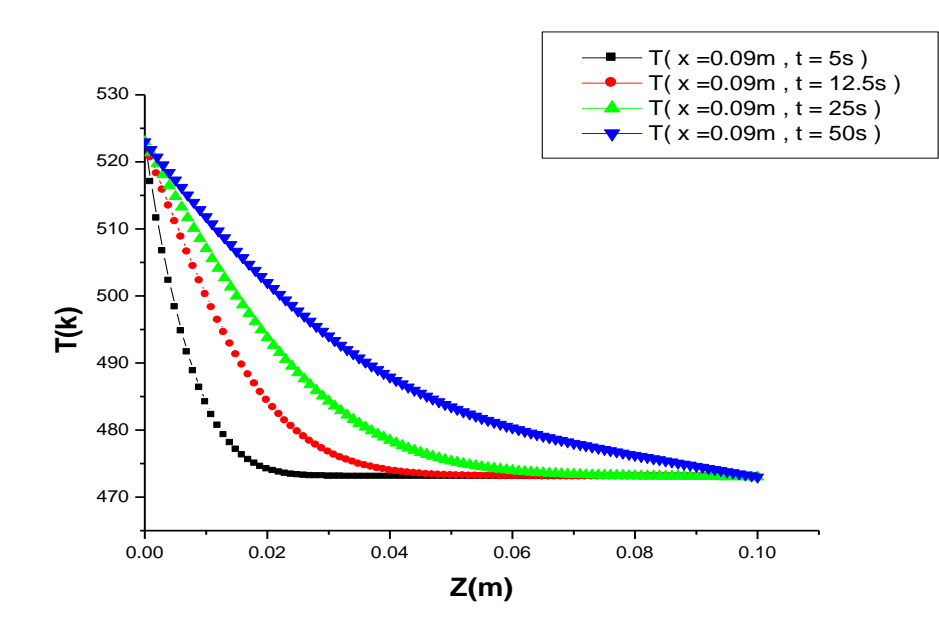

**Figure III.10 :** Variation de la température suivant Z pour X=0.09m et (t=5s, t=12.5s, t=25s)  $et$  t=50s).

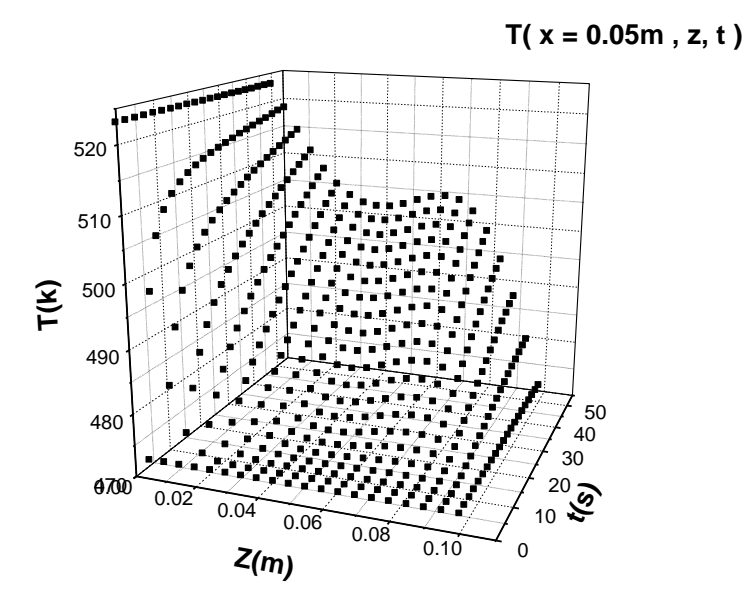

**Figure. III.11** : Variation de la température T(z,t) pour X=0.05m.

#### **Discussions:**

.

- La figures III.7 montre la distribution de température au moins le plus loin le fil sur le substrat et la température augmente à mesure que nous rapprochons vers le fil.

- Les figures (III.8.9.10 ) montrent que la distribution de température est concentrée autour du fil de façon progressive. Lorsque on augmente le temps tmax=50s et pour les positions  $x=$ 0.01m et  $x = 0.05$ m la température augmente. Pour la position  $x = 0.09$ m, loin du fil, la température commence à diminuer. Toutes les températures commencent à partir de la température du substrat pour atteindre les températures du gaz ; la température du fil étant fixe.

**III.3. Effet de la largeur de substrat sur la distribution de la température III.3.1. Pour dfs=0.04m, tmax=50s et une largeur de substrat Xmax= 0.12m**

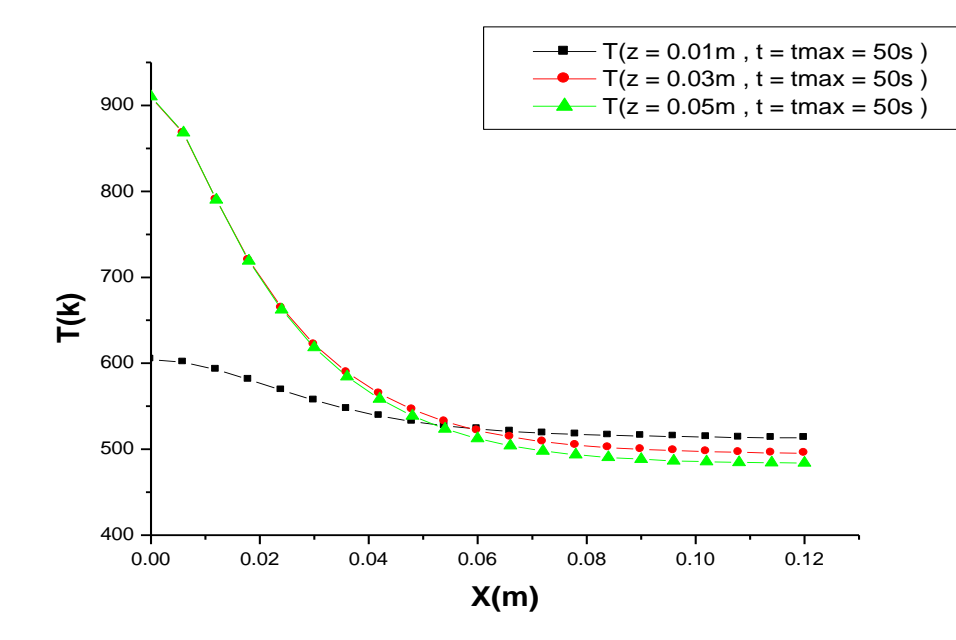

**Figure III.12 :**Variation de la température suivant X pour t<sub>max</sub>=50s et (Z=0.01m, Z=0.03m et  $Z=0.05m$ ).

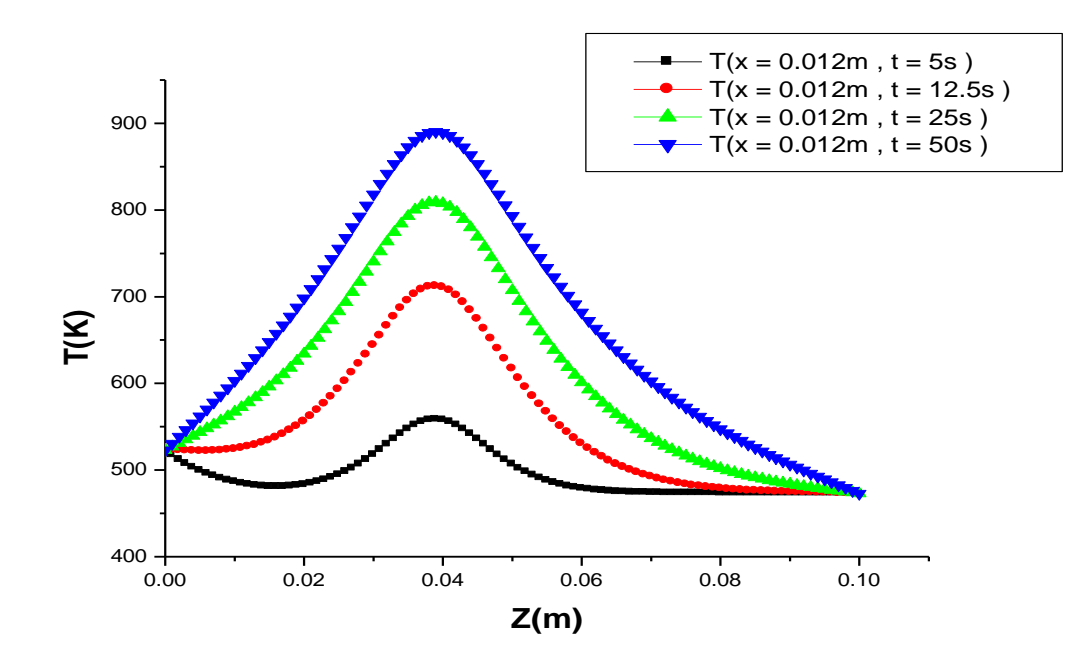

**Figure III.13 :** Variation de la température suivant Z pour X=0.012m et (t=5s, t=12.5s,t=25s)  $et$  t=50s).

.

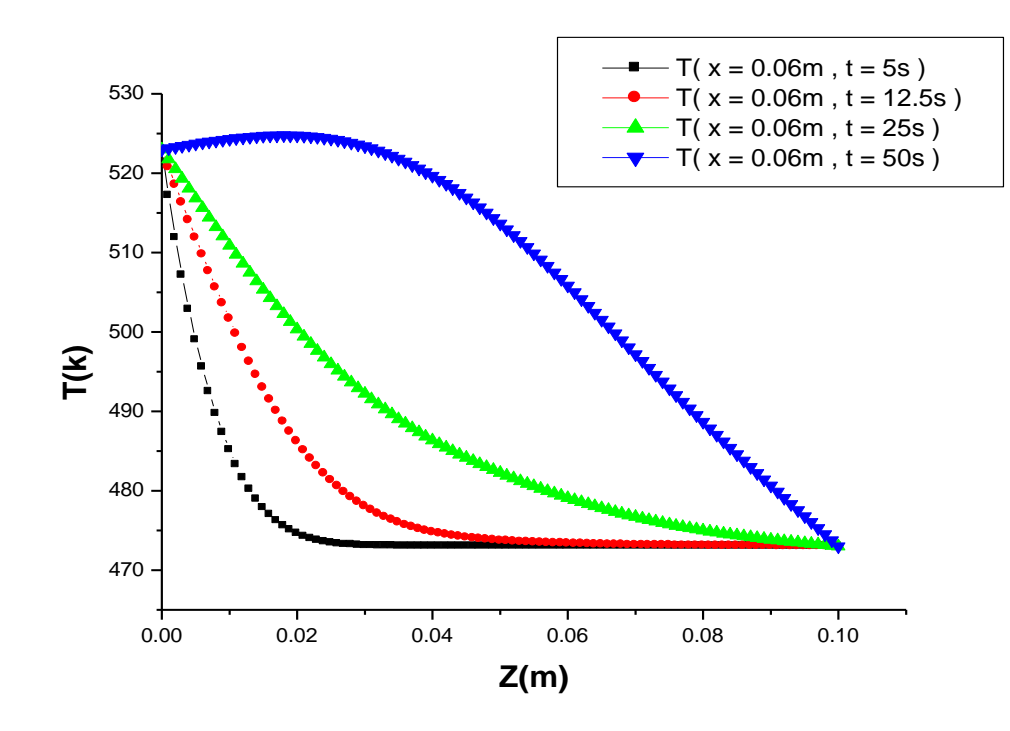

**Figure III.14 :** Variation de la température suivant Z pour X=0.06m et (t=5s, t=12.5s,t=25s) et t=50s).

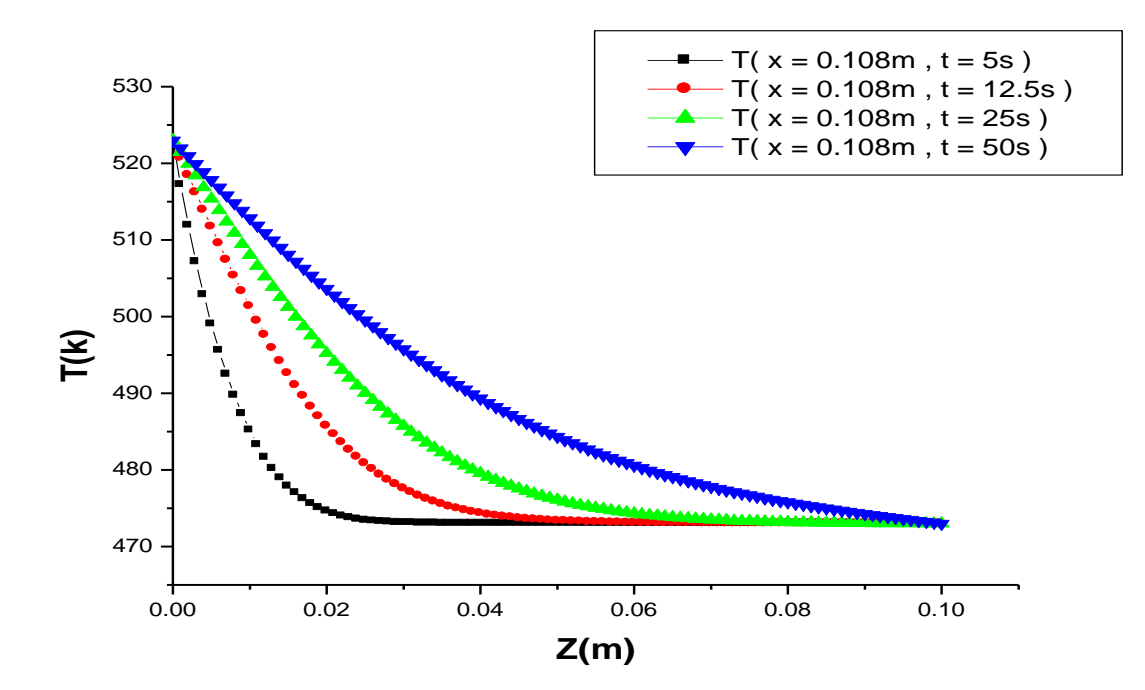

**Figure III.15 :** Variation de la température suivant Z pour X=0.108 m et (t=5s, t=12.5s,t=25s) et t= $50s$ ).

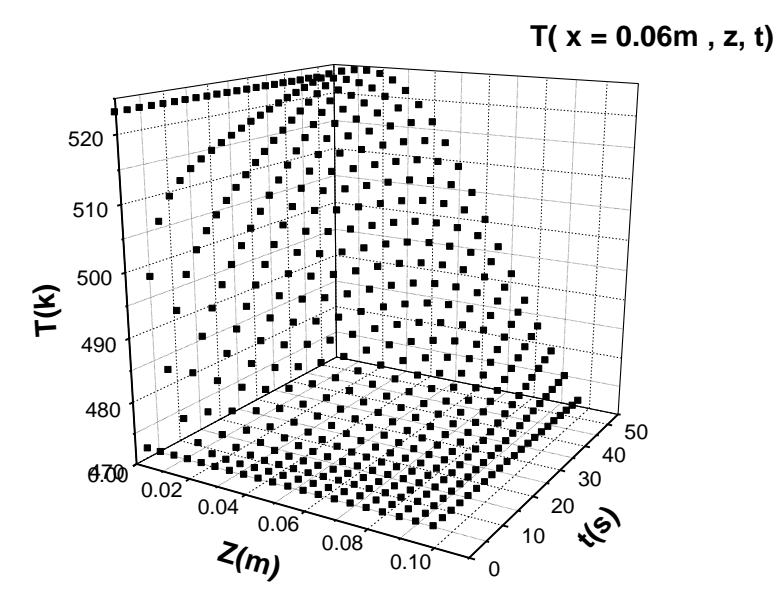

**Figure. III.16 :** Variation de la température T(Z,t) pour X=0.06m

#### **Discussions:**

- La figure III.12, en comparaison avec la figure III.1, montre que les dimensions substrat n'affectent pas de façon considérable le changement de température lorsque la température est plus élevée.
- Les figures (III.13,14,15) : La même remarque peut être adoptée que pour la figure III.12 ; les dimensions substrat n'affectent pas trop les profils de températures.
- La figure (III.16) : Nous notons que le changement de température varie lentement avec le temps.

.

### **III.3.2. Pour dfs=0.04m,**  $t_{max}$ **=50s et pour les largeurs du substrat**  $X_{max}$ **=0.14m, Xmax=0.12m**

Le tableau III.1 présente la variation de la température en fonction des largeurs du substrat Xmax=0.14m , Xmax=0.12m et du temps. la température démunie avec l' augmentation des largeurs du substrat.

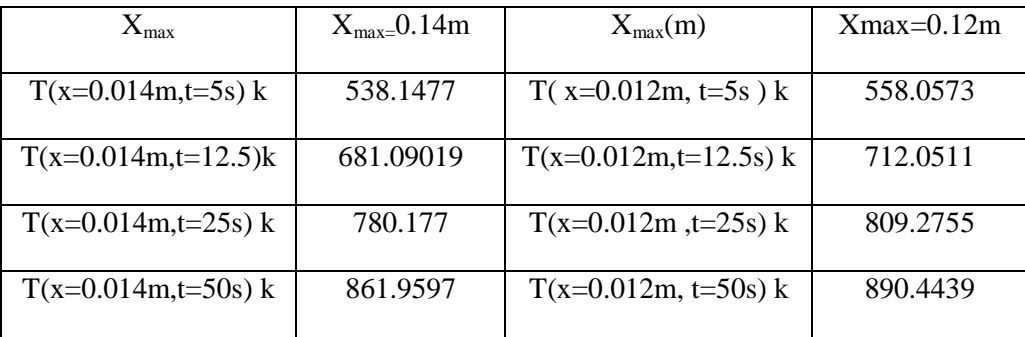

**Tableau (III.1):** variation de la température en fonction de la largeur du substrat.

#### **III.4. Profile de température pour déférents temps**

## **III.4.1. Pour dfs=0.04m et une largeur de substrat**  $X_{max}$ **=0.10m,**  $t_{max}$ **=100s et tmax=200s**

Le tableau III.2 présente la variation de la température en fonction du temps. La température augment lorsque le temps de chauffage augmente. Ce ci est illustré dans le tableau ci-dessous

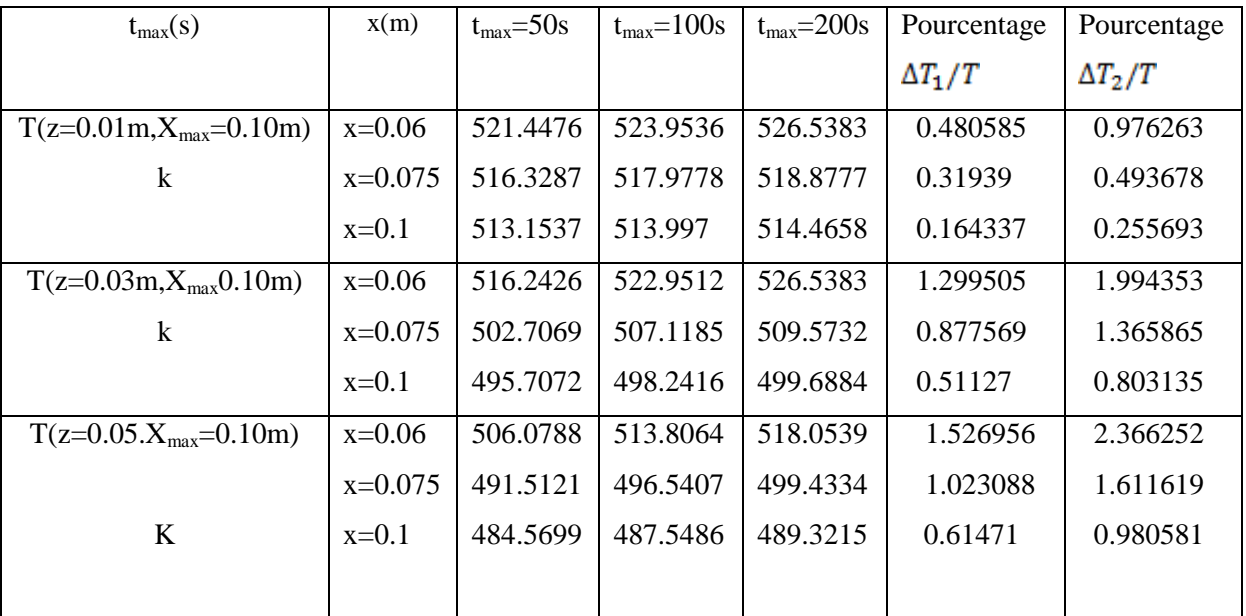

**Tableau III.2 :** Variation de la température en fonction de le temps.

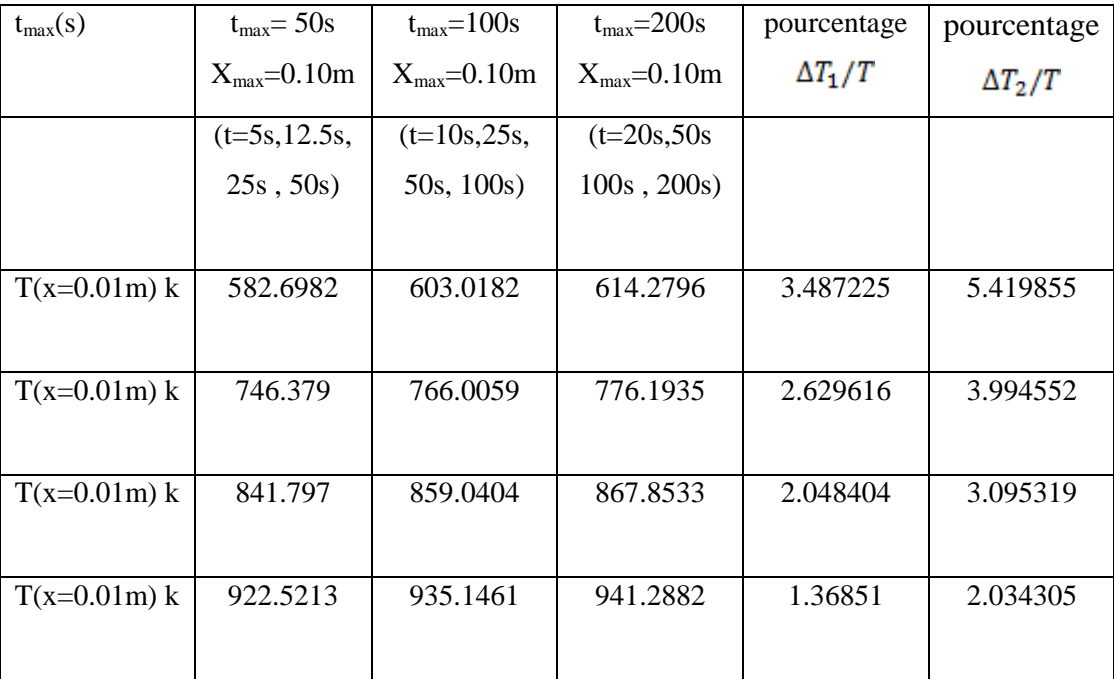

Le tableau III.3 présente la variation de la température en fonction de  $X_{max}$  et du temps.

**Tableau III.3 :** Variation de la température en fonction de X<sub>max</sub>et du temps.

## **III.5 Profile de température pour déférentes distances fil-substrat dfs et déférentes température de fil**

**III.5.1 Pour T<sup>f</sup> =1700K et dfs =0.062m ,0.072m, 0.085m, 0.094m** 

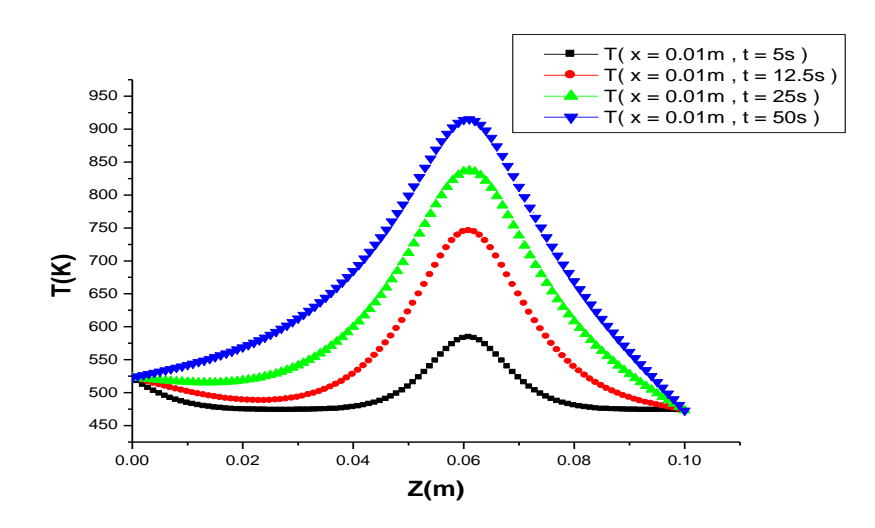

**Figure III.17 :** Variation de la température suivant Z pour dfs=0.062m et (t=5s,  $t=12.5s, t=25s$  et  $t=50s$ .

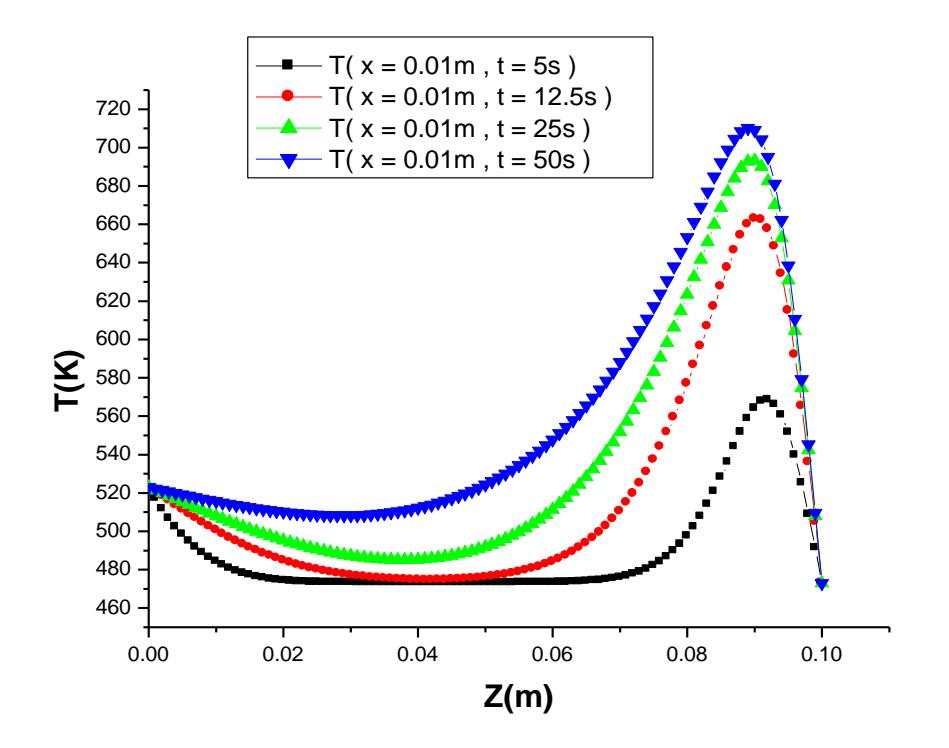

**Figure III.18 :** Variation de la température suivant Z pour dfs=0.094m et (t=5s,  $t=12.5s, t=25s$  et  $t=50s$ ).

Le tableau III.4 présente: la variation de la température en fonction de dfs (dfs=0.04m,0.06m,0.072m,0.085m,0.094).

|                                        | $dfs = 0.04m$ | $dfs = 0.062m$ | $dfs=0.072m$ | $dfs = 0.085m$ | $dfs = 0.094m$ |
|----------------------------------------|---------------|----------------|--------------|----------------|----------------|
| $T_{\text{max}}(x=0.01\text{m}, t=5s)$ | 538.6982      | 583.6978       | 583.6978     | 583.5815       | 568.3336       |
| $T_{max}(x=0.01m,t=12.5s)$             | 746.379       | 745.3906       | 745.2095     | 733.7897       | 662.7639       |
| $T_{max}(x=0.01m, t=25s)$              | 841.7977      | 837.23.93      | 833.273      | 796.4827       | 693.215        |
| $T_{max}(x=0.01m, t=50s)$              | 922.5213      | 915.0898       | 897.8793     | 832.5436       | 710.2401       |

**Tableau III.4 :** Variation de la température en fonction dfs.

**III.5.2 Pour T<sup>f</sup> =1900K et dfs =0.062m ,0.072m, 0.085m, 0.094m** 

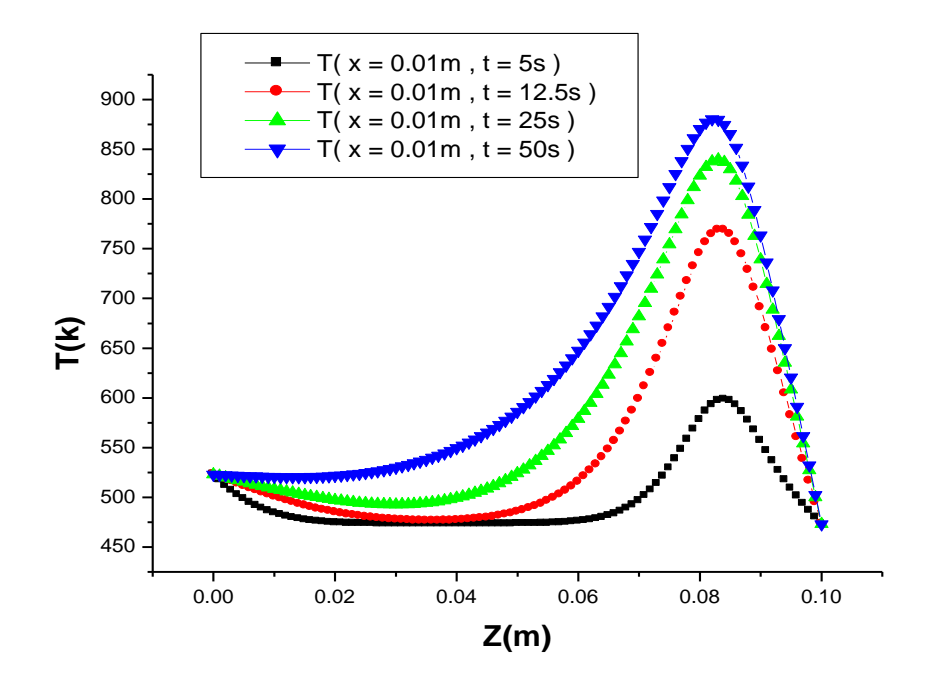

**Figure III.19 :** Variation de la température suivant Z pour dfs=0.085m et (t=5s,  $t=12.5$ s, $t=25$ s et  $t=50$ s).

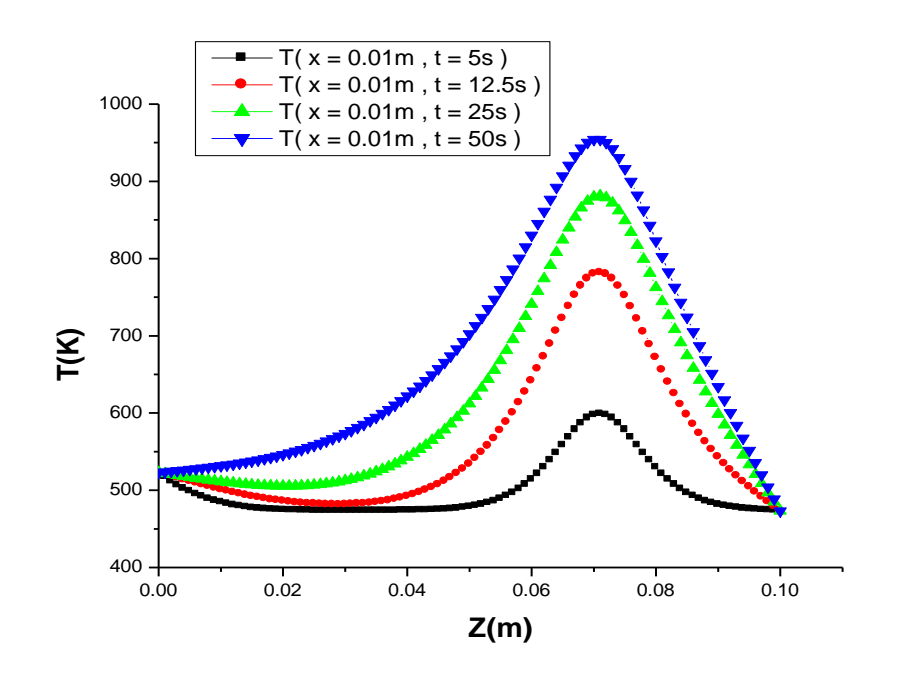

**Figure III.20 :** Variation de la température suivant Z pour dfs=0.072m et (t=5s,  $t=12.5s, t=25s$  et  $t=50s$ .

Le tableau III.5 présente la variation de la température maximale en fonction de dfs, ( dfs=0.04,0.062,0.072,0.085,0.094).

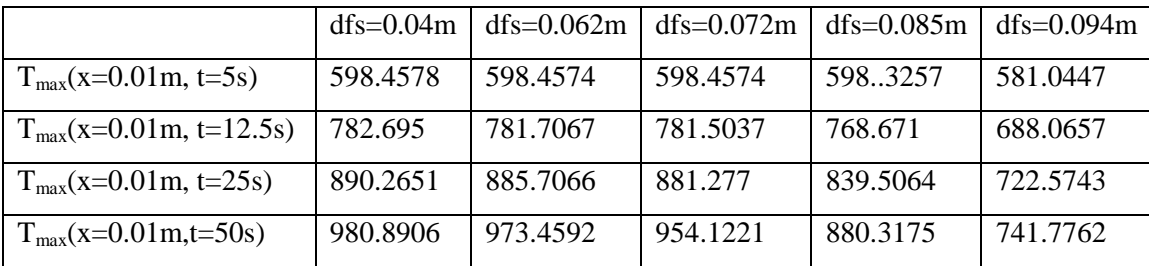

**Tableau III.5 :** Variation de la température en fonction dfs.

Nous notons que, lorsque la distance entre le fil et le substrat augmente la température démunie.

## *Conclusion générale et Perspectives*

Les couches minces sont utilisées dans divers domaines industriels comme dans la fabrication des cellules solaires et des écrans plats. Les techniques d'élaboration des couches minces ont connu lors de ces dernières décennies un développement considérable. Le silicium est un matériau qui a eu un immense succès pour la réalisation des couches minces. Il possède des propriétés électriques et des structures mécaniques très convenables. Les couches minces peuvent être élaboré en général soit par procédés physiques en phase vapeur (PVD), soit par procédés chimiques en phase vapeur (CVD).

Un filament chaud est utilisé dans les procédés HWCVD. Nous avons considéré que la température du substrat est constante et égale à 523K et les largeurs du substrat sont  $(X_{max}=0.10m, 0.12m, 0.14m)$ . Les distances fil-substrat sont  $(d_{fs}=0.062m, 0.072m, 0.085m,$ 0.094m). Le type du gaz considéré est le SiH4. Ces données sont celles des résultats numériques de A. Pflüger et al. (2003) [19].

Notre travail est l'étude des propriétés thermiques dans les procédés HWCVD. Nous traiterons le problème à deux dimensions dans le milieu gazeux.

Nous avons présenté les principaux étapes du calcul numérique développé par la méthode des différences finies, et l'algorithme itératif de Gauss- Seidel. Nos calculs montrent la distribution des températures en fonction du temps. Les calculs montrent aussi que la diffusion de la température dépend de la distance fil – substrat. Elle dépend aussi de la largeur du substrat.

Quand le temps de réchauffement augment de 100 s à 200 s, la température augmente de 1.65%. Quand la distance entre le fil et substrat augmente la température démunie.

Comme perspectives nous proposons :

- L'étude des phénomènes physiques dans les gaz en trois dimensions.

**-** L'étude pour plusieurs fils dans le réacteur **.**

- L'étude des réactions chimiques dans le gaz en fonction de la température.

## *Références*

- O.K. Babahani; *"Contribution à l'étude des plasmas lors de déposition sur couches minces par procédés CVD"*; Mémoire de magister; Université de Ouargla (2004).  $[1]$
- S. Benramache; *"Elaboration et caractérisation des couches minces de ZnO dopées cobalt et indium"*; Thèse de doctorat; Université Mohamed Khider – Biskra (2012). [2]
- M. Khechba; *"Caractérisation de la réaction interfaciale entre une couche mincede tungstène et un substrat d'acier"*; Mémoire de Magister; Université de Constantine (2008). [3]
- F. Ynineb;*"Contribution à l'élaboration de couches minces d'oxydes transparents conducteurs (TCO) "*; Mémoire de magister; Université de Constantine (2010). [4]
- S. Hariech; *"Elaboration et caractérisation des couches minces de sulfure de cadmium (CdS) préparées par bain chimique (CBD)"*; Mémoire de magister; Université de Constantine (2009). [5]
- J. Puig-pey gonzález; *"Influence des Procédés de Dépôt des Couches Minces Polymères sur leurs Propriétés de Surface : Applications aux Microsystèmes"*; Thèse de doctorat; l'Université Paul Sabatier – Toulouse III( 2008). [6]
- M .Saadia; *"Elaboration et Etude des Couches Minces du Carbure de Silicium"*; Mémoire de magister; Université de Constantine(2010). [7]
- J. knowles holt; *"Hot-Wire Chemical Vapor Deposition of Silicon and Silicon Nitride for Photovoltaics: Experiments, Simulations, and Applications"*; Thèse de doctorat; Université de California (2003). [8]
- A. M. Funde; Chapter V; *"Establishment of Dual-chamber Hot Wire Chemical Vapor Deposition (HW-CVD) System and Synthesis of nc-Si:H Thin Films"*; Thèse de doctorat**;** Université de Pune (2010). [9]
- R.E.I, Schropp; *Frontiers in HWCVD*; Thin Solid Films; Vol**517**;pp 3415–3419(2009). [10]
- Ch.Esber Richardson; *" Low-Temperature Hot-Wire Chemical Vapor Deposition of*  [11] *Epitaxial Films for Large-Grained Polycrystalline Photovoltaic Devices"*; Thèse de doctorat; Université de California( 2006).
- S. Halindintwali ;*"A Study Of Hydrogenated Nanocrystalline Silicon Thin Films*  [12] *Deposited By Hot – Wire Chemical Vapour Deposition (HWCVD)"*; Thèse de Doctorat**;** Université de Western Cape September (2005).
- S.R. Jadkar, J.V. Sali, S.T. Kshirsagar and M.G. Takwale; *"Influence of process*  [13] *pressure on HW-CVD deposited a-Si:H films"*; Solar Energy Materials & Solar Cells; Vol **85**; pp 301–312(2005).
- [14] M. Mojtahedzadeh Larijani; *"Mise au point d'un procédé de CVD activé par filaments*

*chauds et plasma de décharge pour la nucléation du diamant. Etudes paramétrique et cinétique"*; Thèse doctorat; de l'université Louis Pasteur.(2003)

- G. N. Koutlasa and N. S. Vlachosb;*" Numerical modeling of pyrolytic laser-induced*  [15] *chemical vapor deposition"*; Vol **93 ,** pp 3049 – 3056 (2003).
- H.O. Kebaili, O. Babahani et F. Khelfaoui;*"Calcul par simulation numérique de la*  [16] *dynamique moléculaire du taux déposition lors de croissance de couches minces a–Si :H par procédé PECVD"*; SIPP'2013,11 - 14 March/Mars (2013).
- W.M.M. Kessels, Y. Barrell, P.J. van den Oever, J.P.M. Hoefnagels, and M.C.M. van [17] de Sanden; *"The a-Si :H growth mechanism: Temperature study of the SiH3 surface reactivity and the surface silicon hydride composition during film growth"*; Vol **762**. (2003).
- O. Babahani, F. Khelfaoui and M.Meftah; *"Analytical calculation of site and surface*  [18] *reaction probabilities of SiHx in PECVD process "*; Eur. Phys. J. Appl. Phys .Vol **62,**  p10301 (2013).
- A. Pflüger, B. Schröder, H.Bart; *"Monte Carlo simulations on large-area deposition of*  [19] *amorphous silicon by hot-wire CVD"*; Thin Solid Films; Vol. **430**; pp. 73–77; (2003).
- J .lakatos ,j .cuntala ,A .kondelova; *"Simulation of heat transfer and electrometric fields*  [20] *of protected microcomputers "*; Advances in electrical and electronic engineering; pp 281-282.
- [21] M. Sibonyet et J Claude Mardon; ''Approximations et équations différentielles ''; HERMANN (1982).

**:**

من أحل توضع طبقة رقيقة من H : H بواسطة التوضع الكيميائي المدعم بالسلك الساخن HWCVD والذي تستعمل في الخلايا الشمسية وعدة تطبيقات أخرى , اقترحنا حساب عددي بلغة الفورتون يمكننا من ايجاد منحنيات انتشار درحات الحرارة في الغاز في كل موضع وفي كل لحظة . تنتقل الحرارة بالحمل في الغاز.من أحل ذلك استعملنا معادلة انحفاظ الطاقة, وقد قمنا بحل معادلات الانتشار بالاستناد على الطريقة الرياضية للتفاضل المتناهي وخوارزمية غوص – صيدال.درجات الحرارة ملخصة في النتائج العددية.

ا**لكلمات الدالة**: التوضع طبقة رقيقة,HWCVD, CVD , معادلة الحرارة طرق التفاضل المتناهي الحمل الحراري.

#### *Résumé :*

Les couches minces a–Si : H sont utilisés dans les cellules solaires et autres applications. Ces couches peuvent être déposés par les procédés HWCVD. Nous avons proposé un calcul numérique en langage FORTRAN pour obtenir les profils de distribution de la température en fonction des positions et du temps dans ces procédés. La chaleur est transportée par convection dans le gaz. Nous avons résolu l' équation de diffusion de la chaleur par la méthode des différences finies et l'algorithme itérative de Gauss- Seidel. Les résultats calculés, pour différentes conditions, sont présentés et discutés dans ce mémoire **.**

*Mots de clefs* : : déposition, couche mince, procédés CVD, HWCVD, équation de la chaleur, méthodes des différences finies, convection.

#### *Summary :*

Thin a–Si : H films are used in solar cells and several other applications. These films are can be deposited by Hot Wire CVD (HWCVD). We propose numerical calcul, on FORTRAN language, to gate temperatures in gas at each position and in every time. We use of conservation energy equation. We solve heat diffusion equation by finite differences method and Gauss-Seidel iterative algorithm. The calculated values of temperature, for several conditions, are presented and discusses in this work.

*Key words :* Deposition, thin film CVD, HWCVD, heat equation, finite differences method, convection.